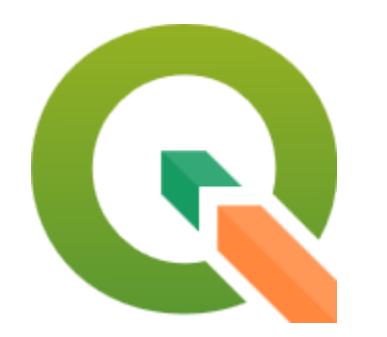

# QGIS Data Visualisation

Heikki Vesanto

@HeikkiVesanto

## Blending Modes

### Default

Place of Work, School or College – Census of Anonymised Records (POWSCAR)

CSO

From electoral division to electoral division

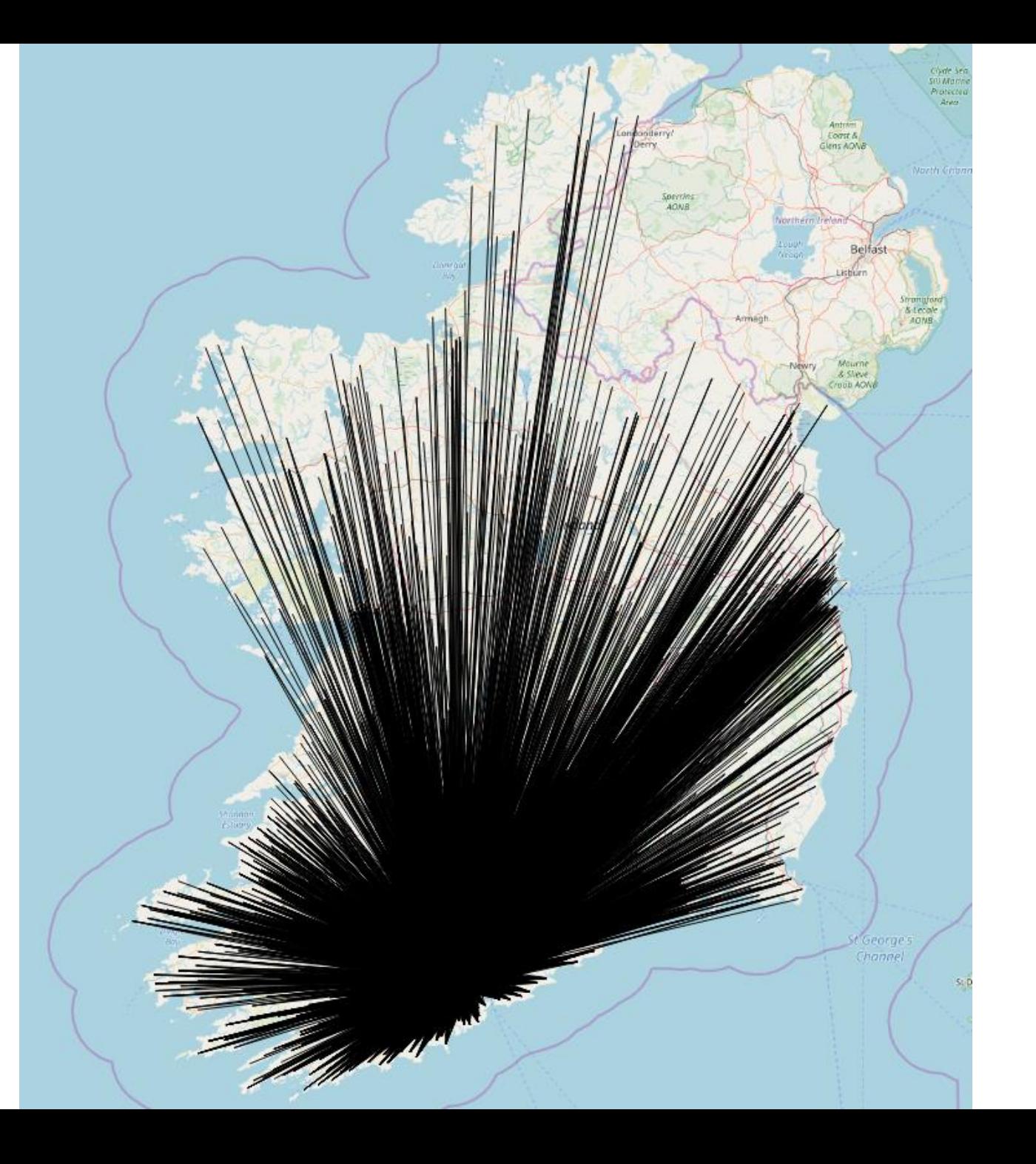

### **Colour #e60060**

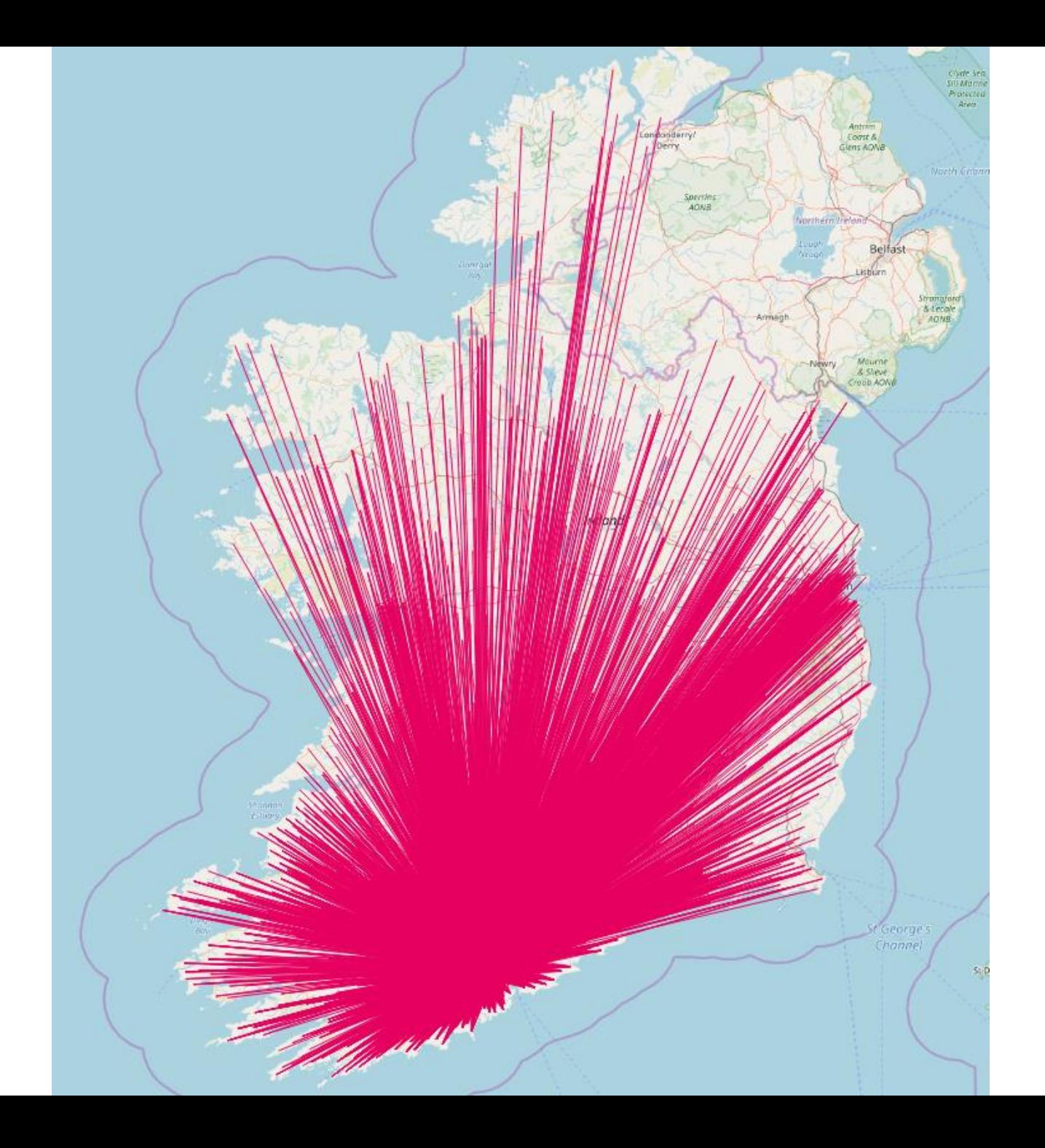

### 0.05 Thickness

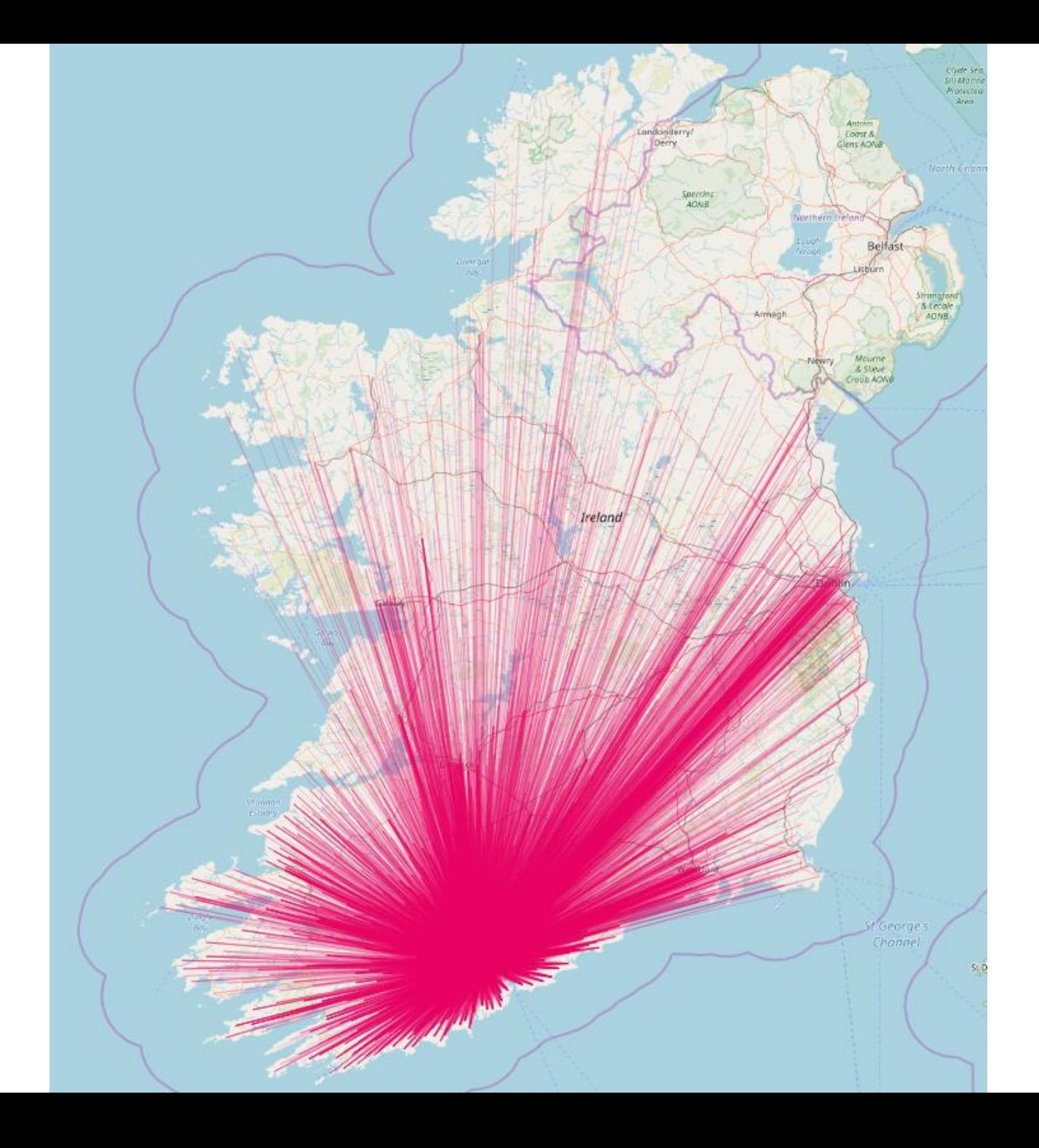

### 50% Opacity

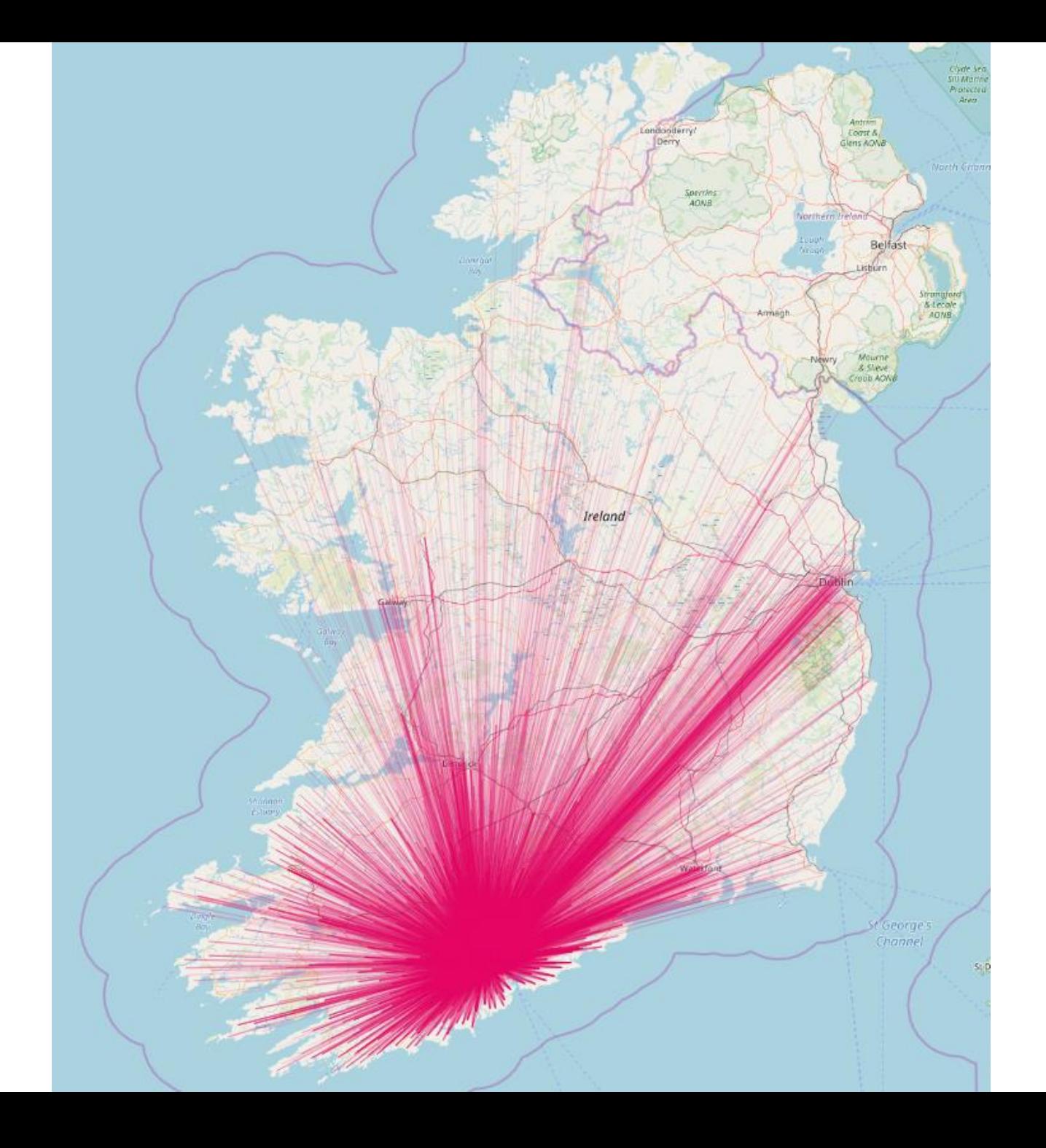

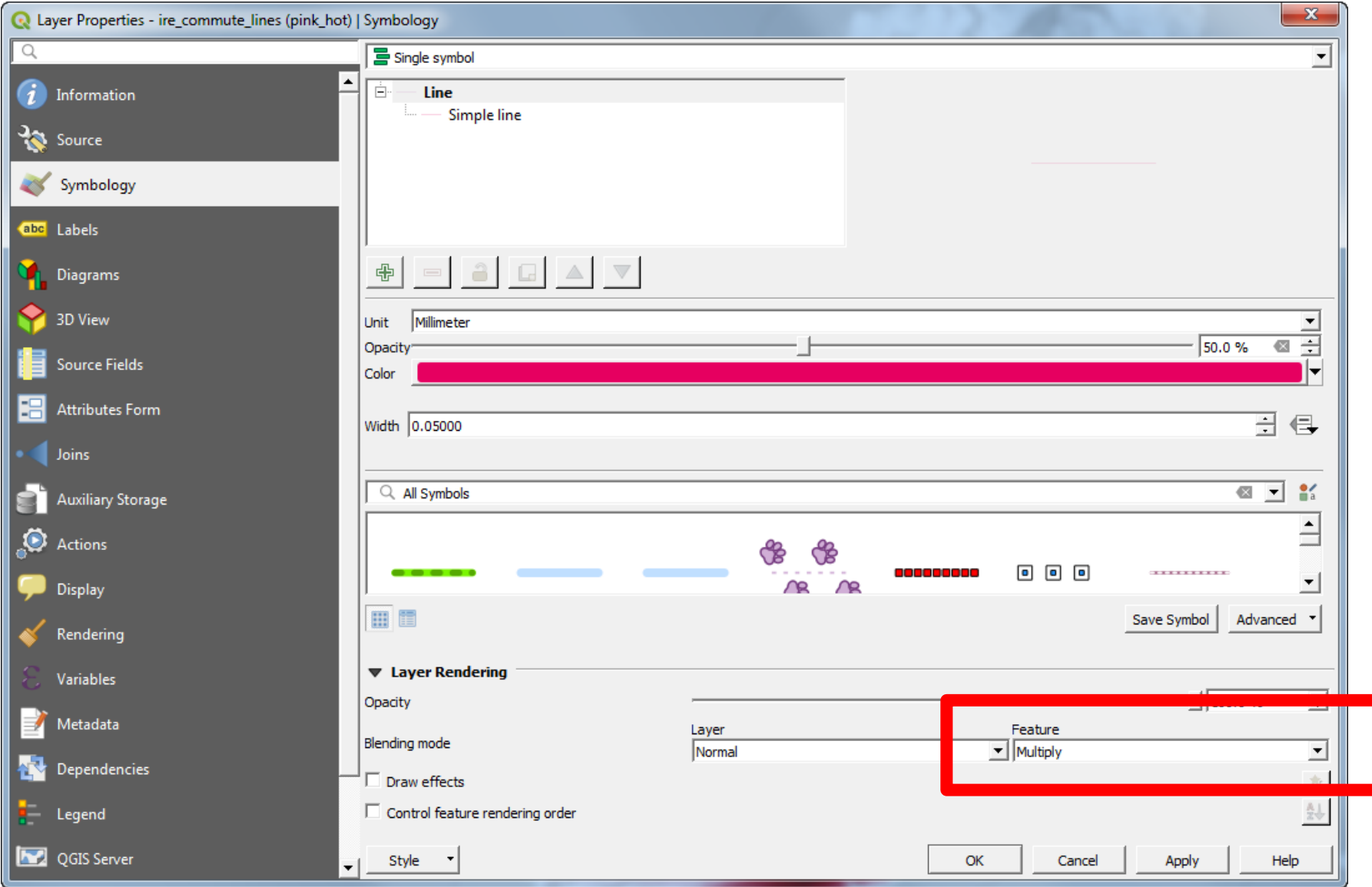

## Multiply blend

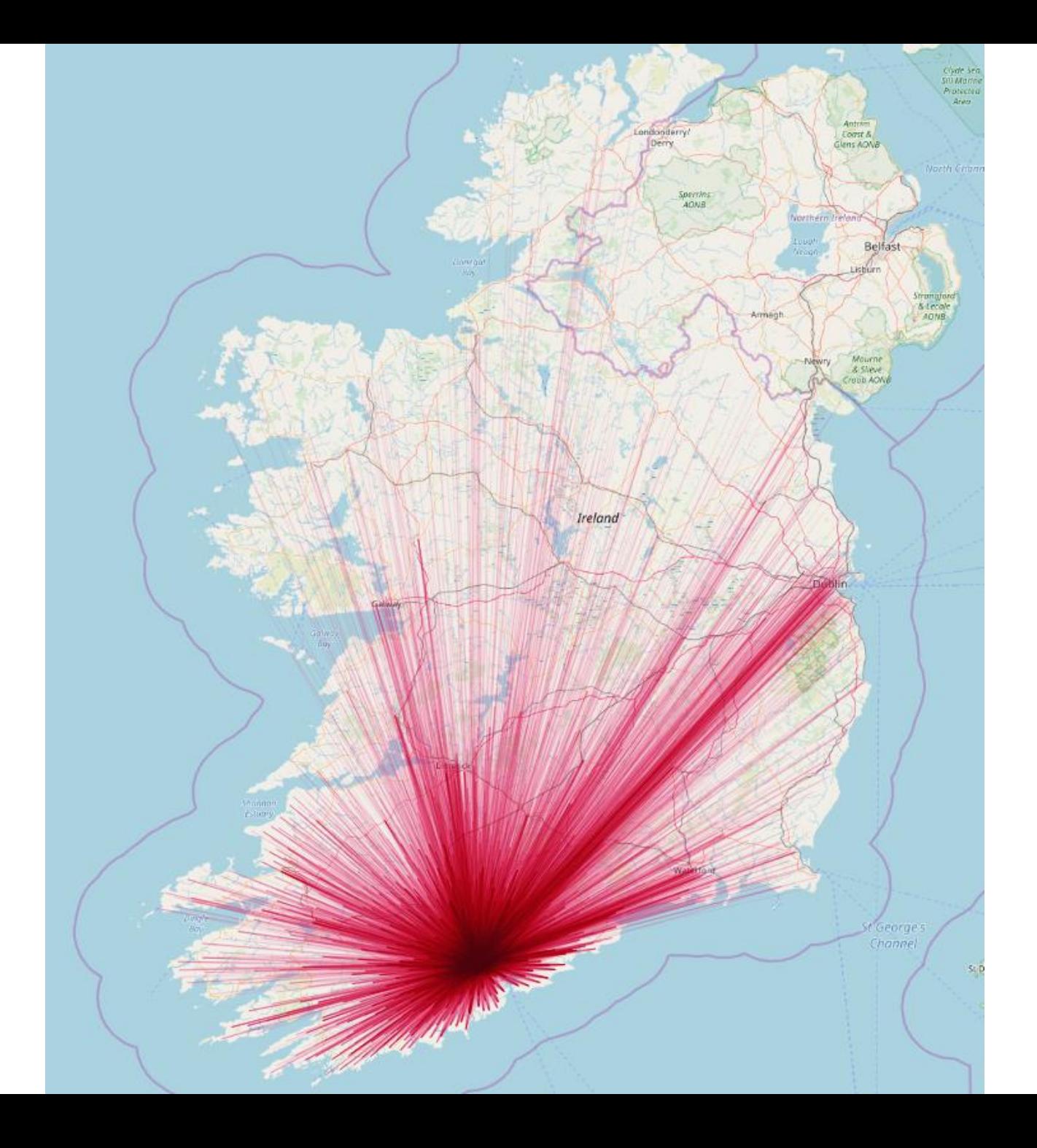

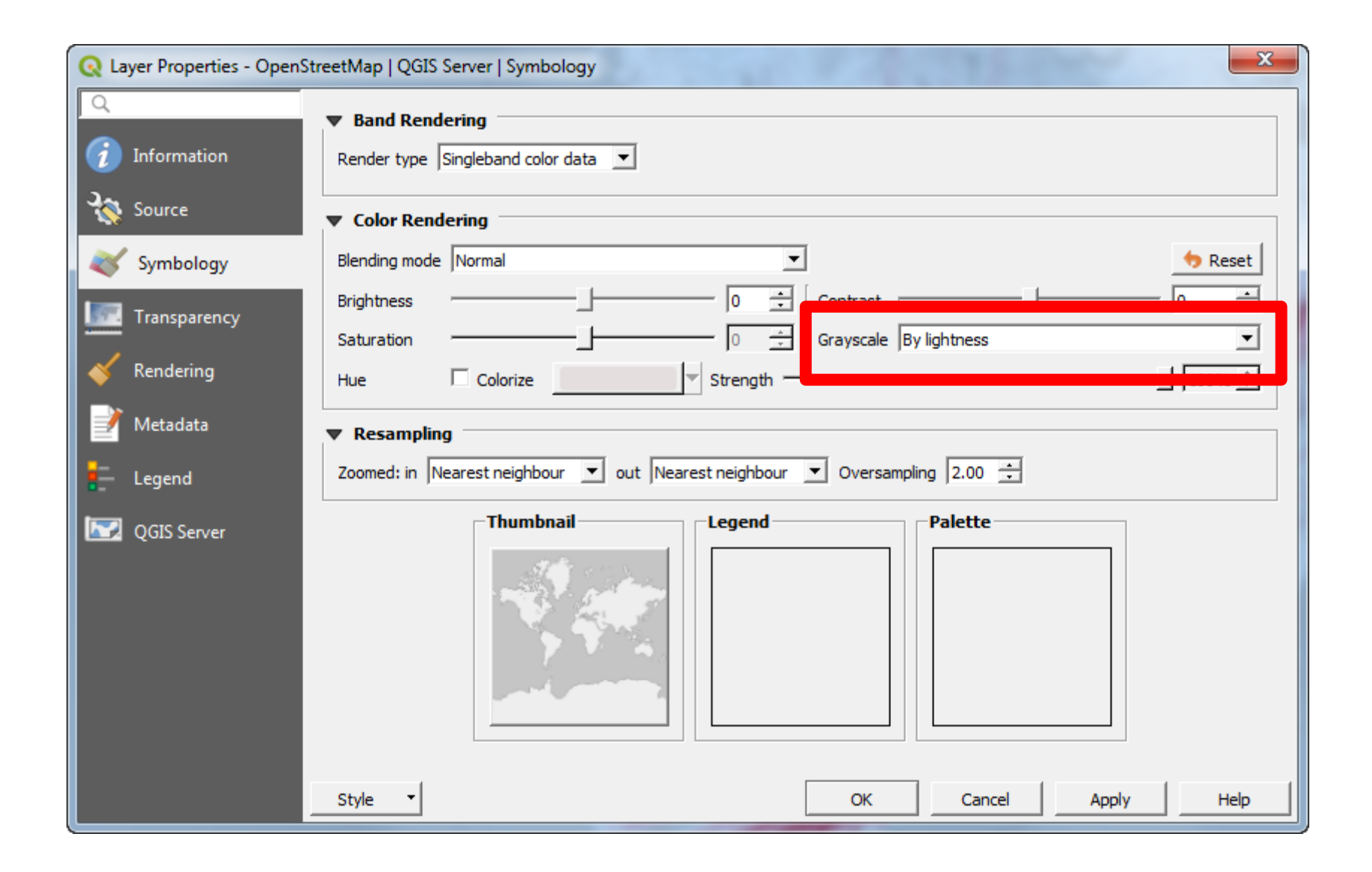

## Greyscale

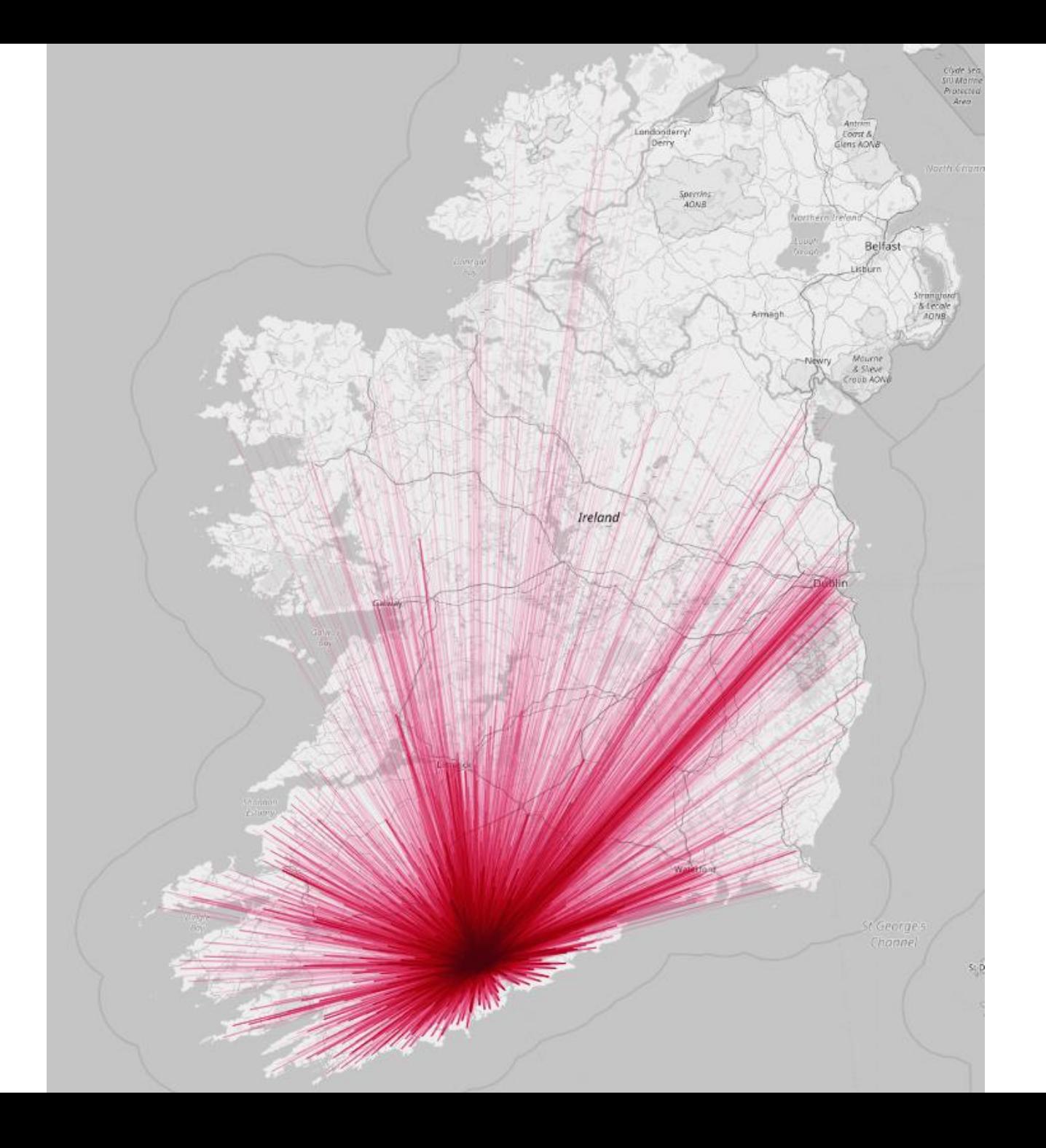

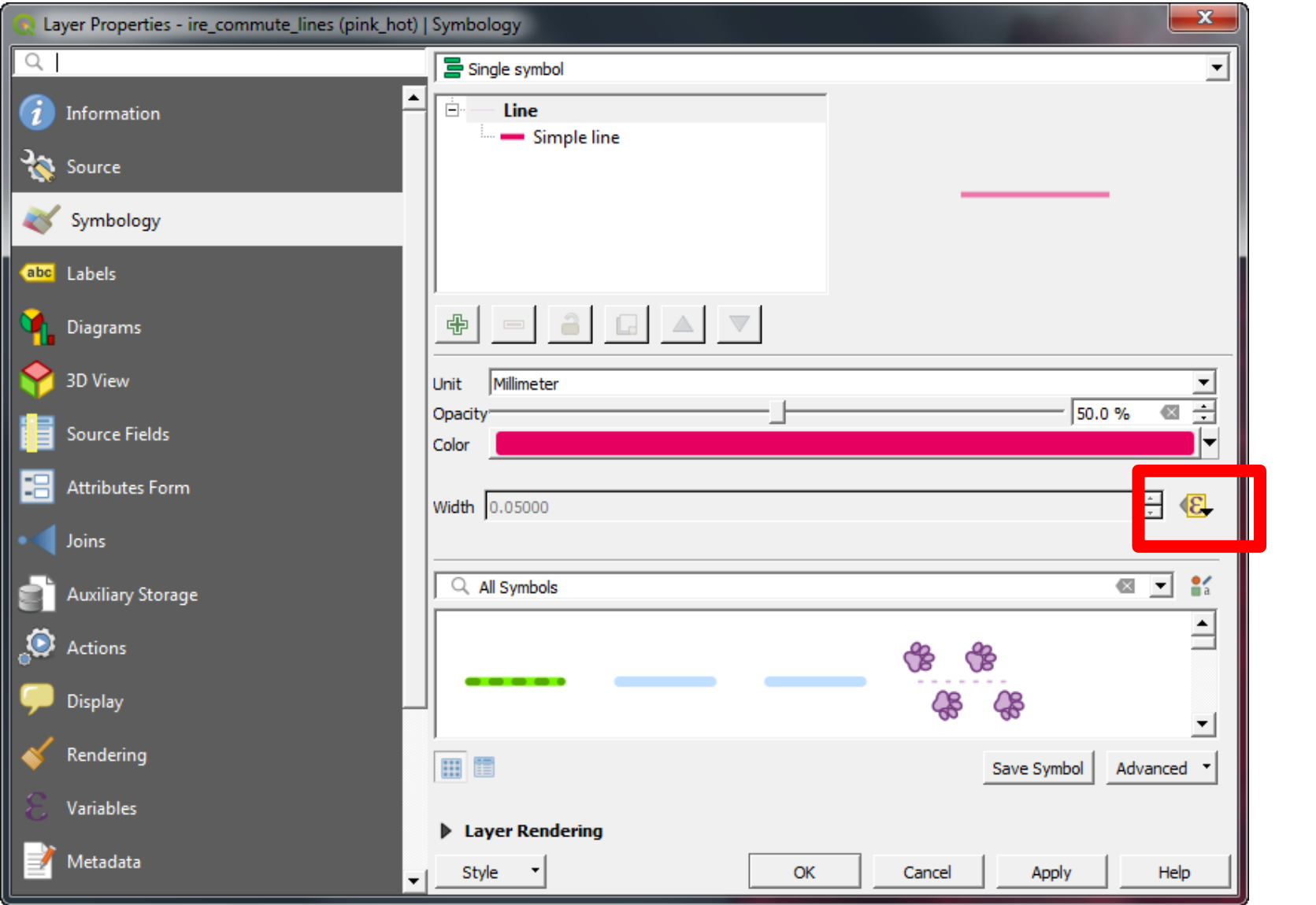

 $0.004 +$ (if ("count">1000, 1000, "count")  $/1000)$ Line thickness

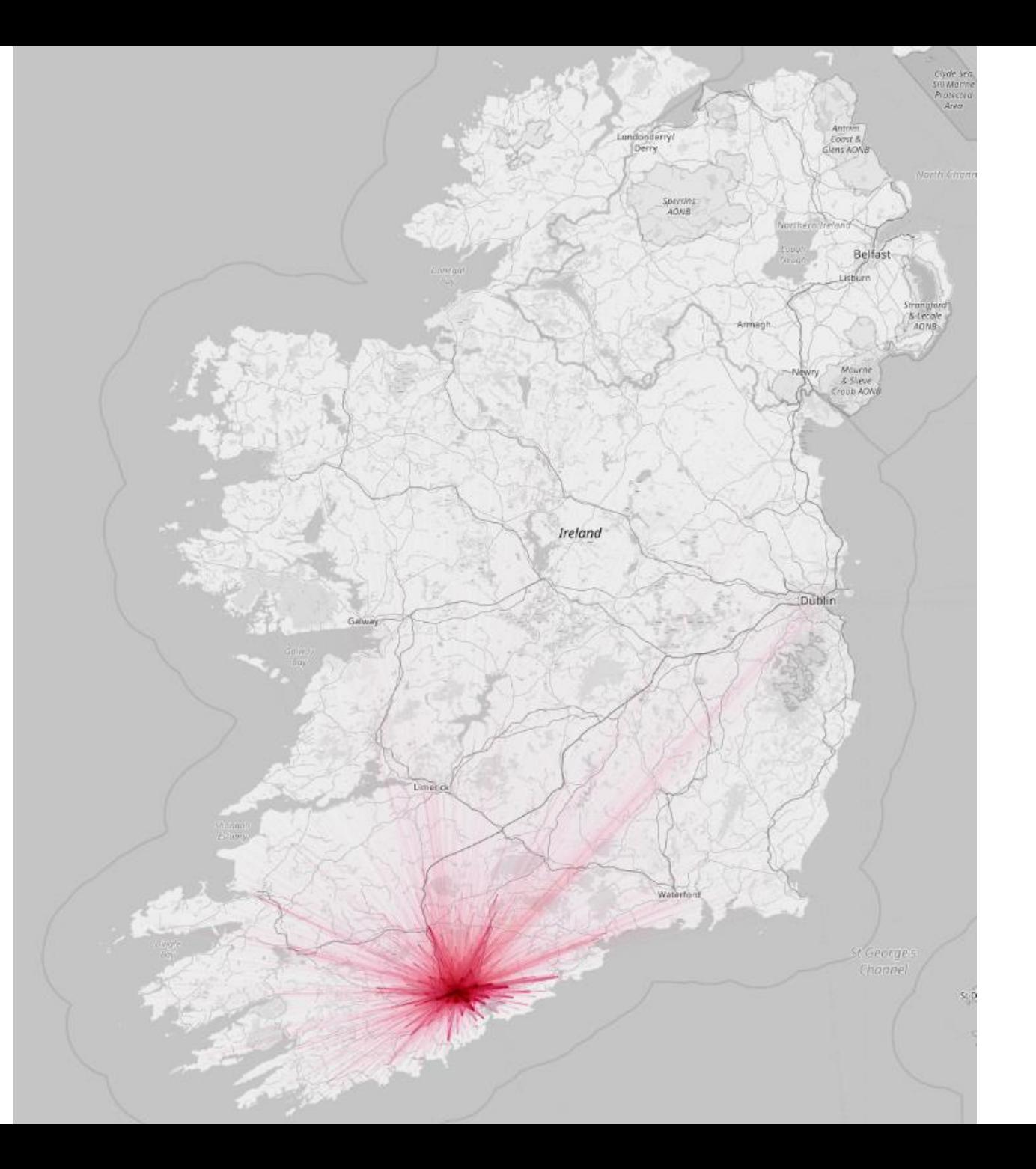

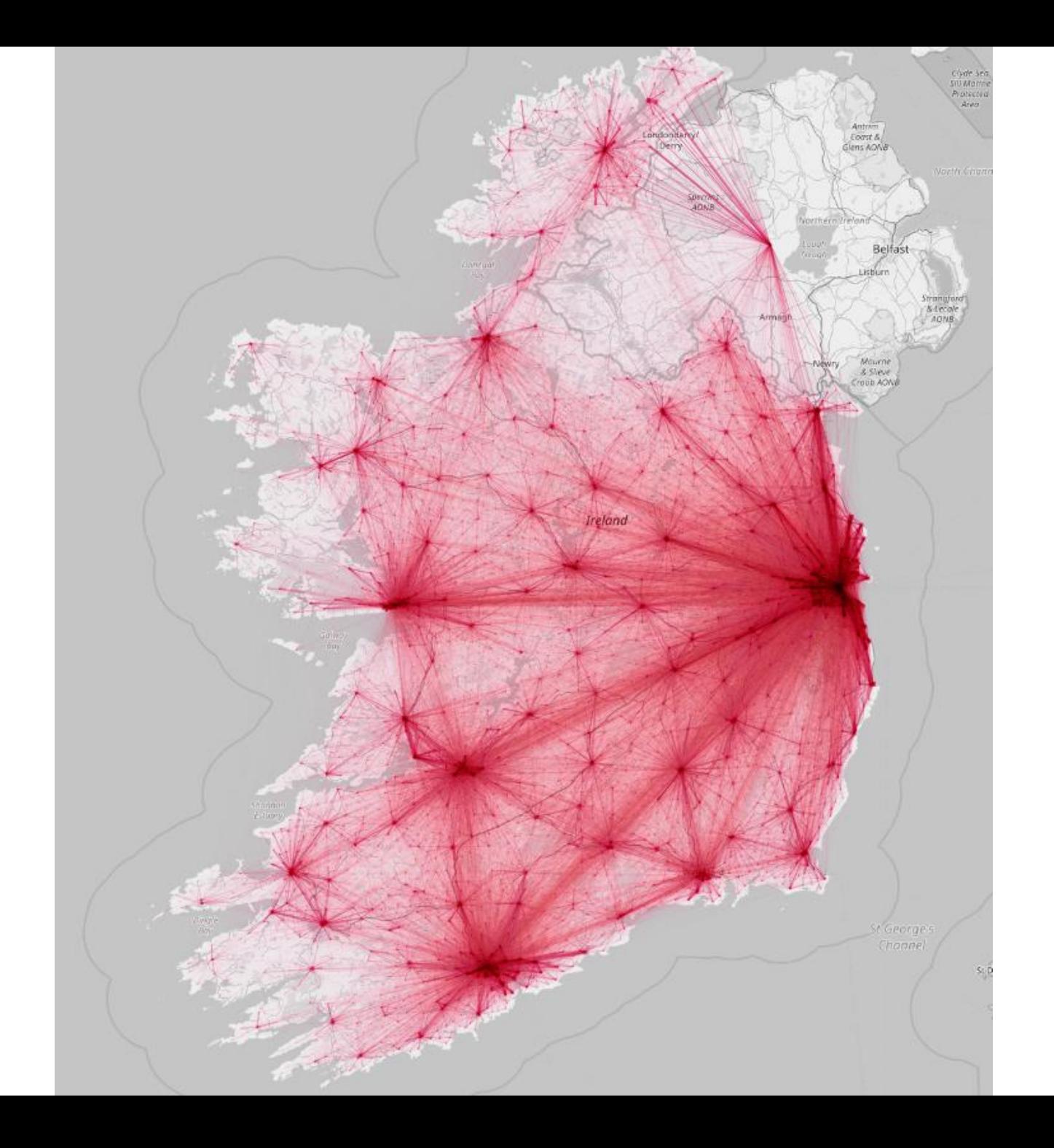

#ffcb00 Multiply blend 100% opacity

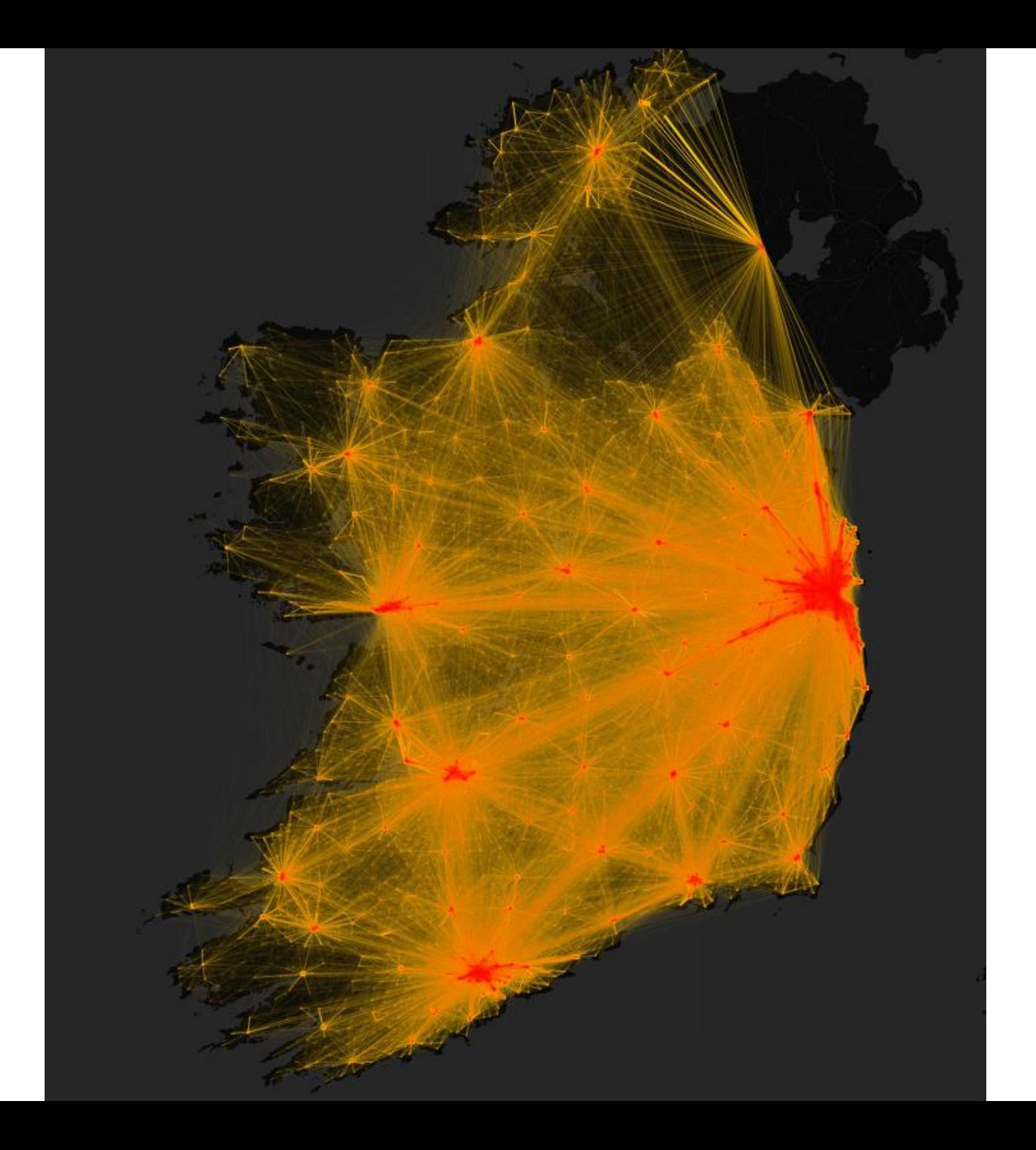

#6450d7 **Addition blend** 100% opacity

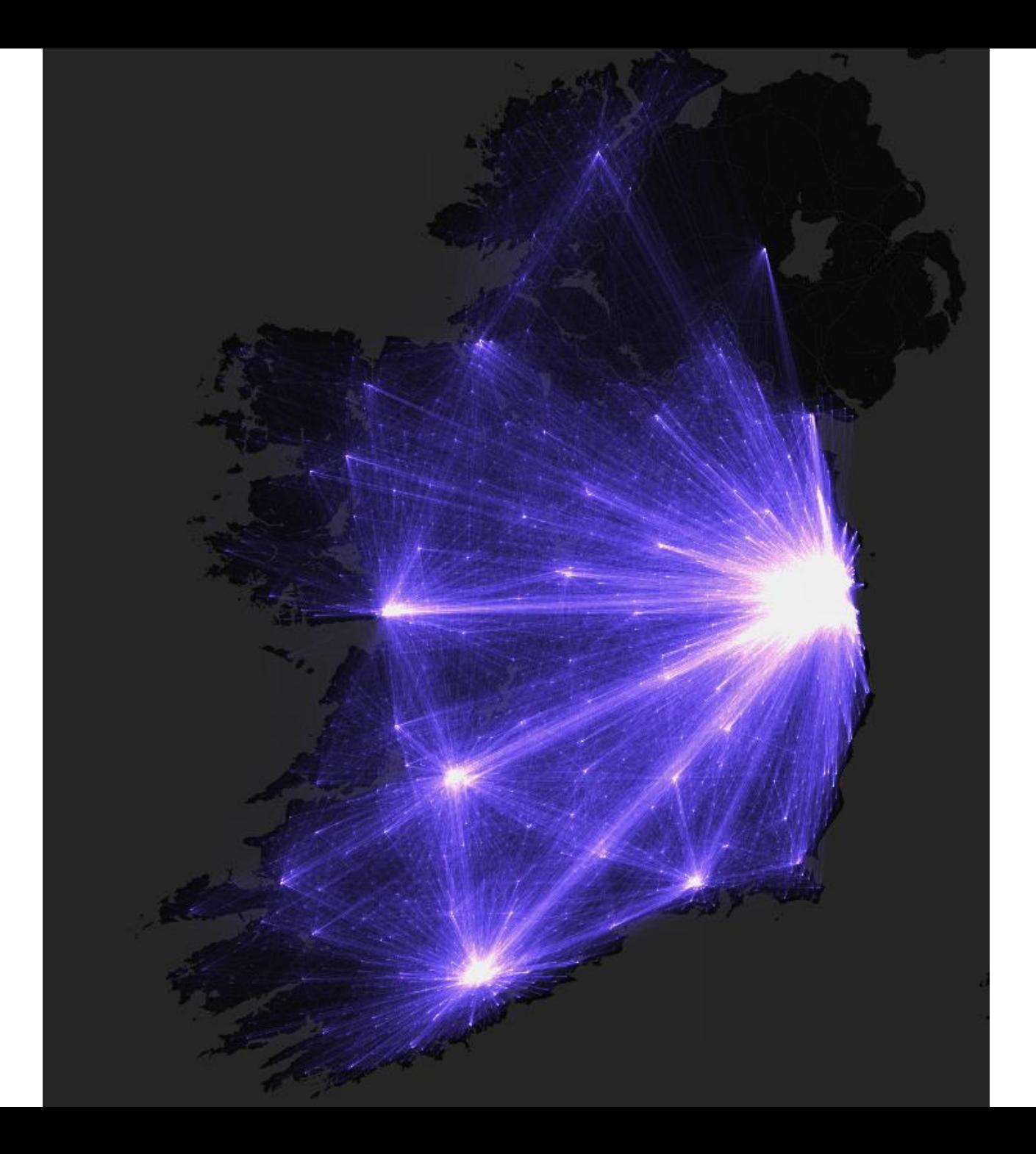

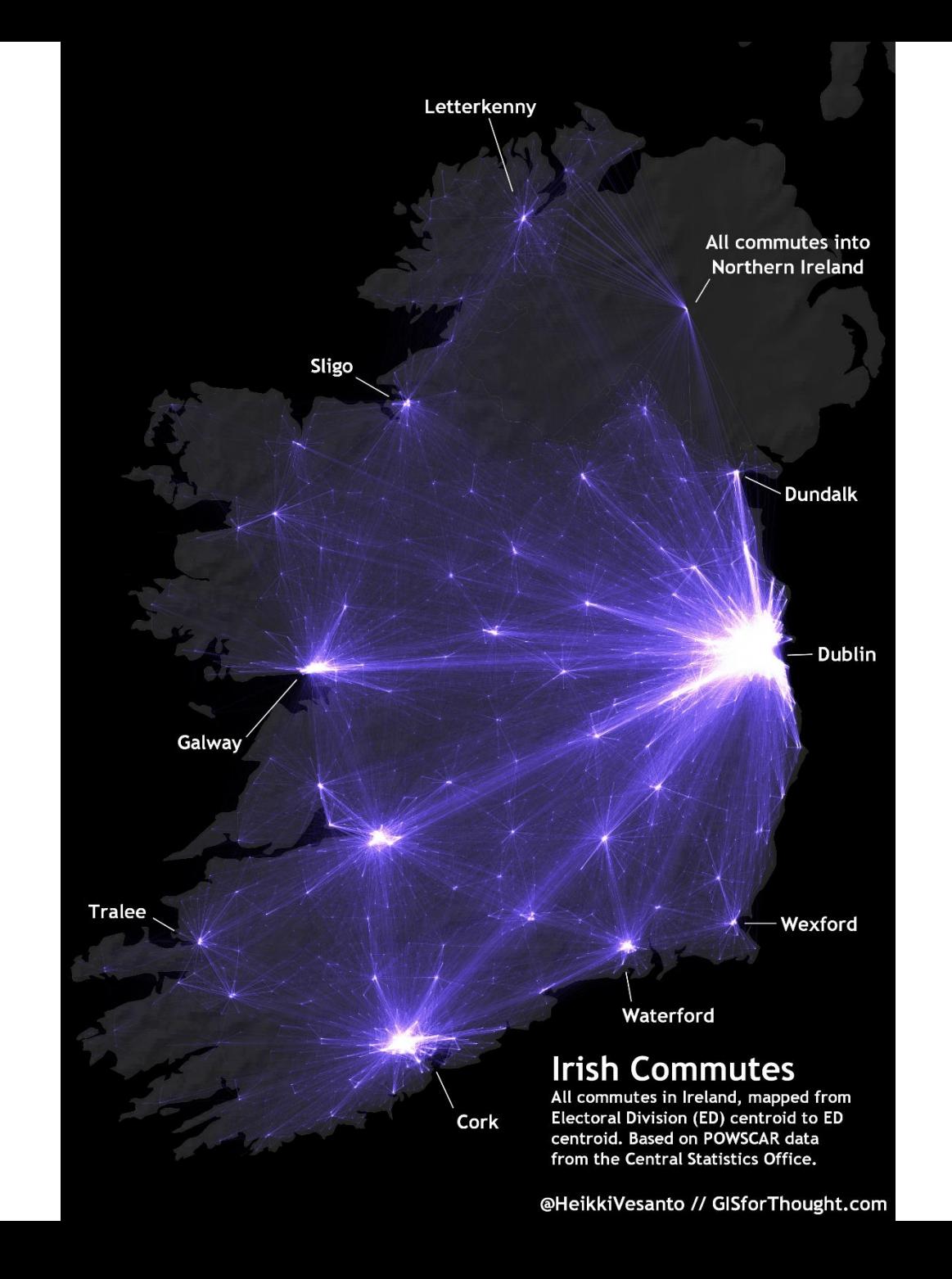

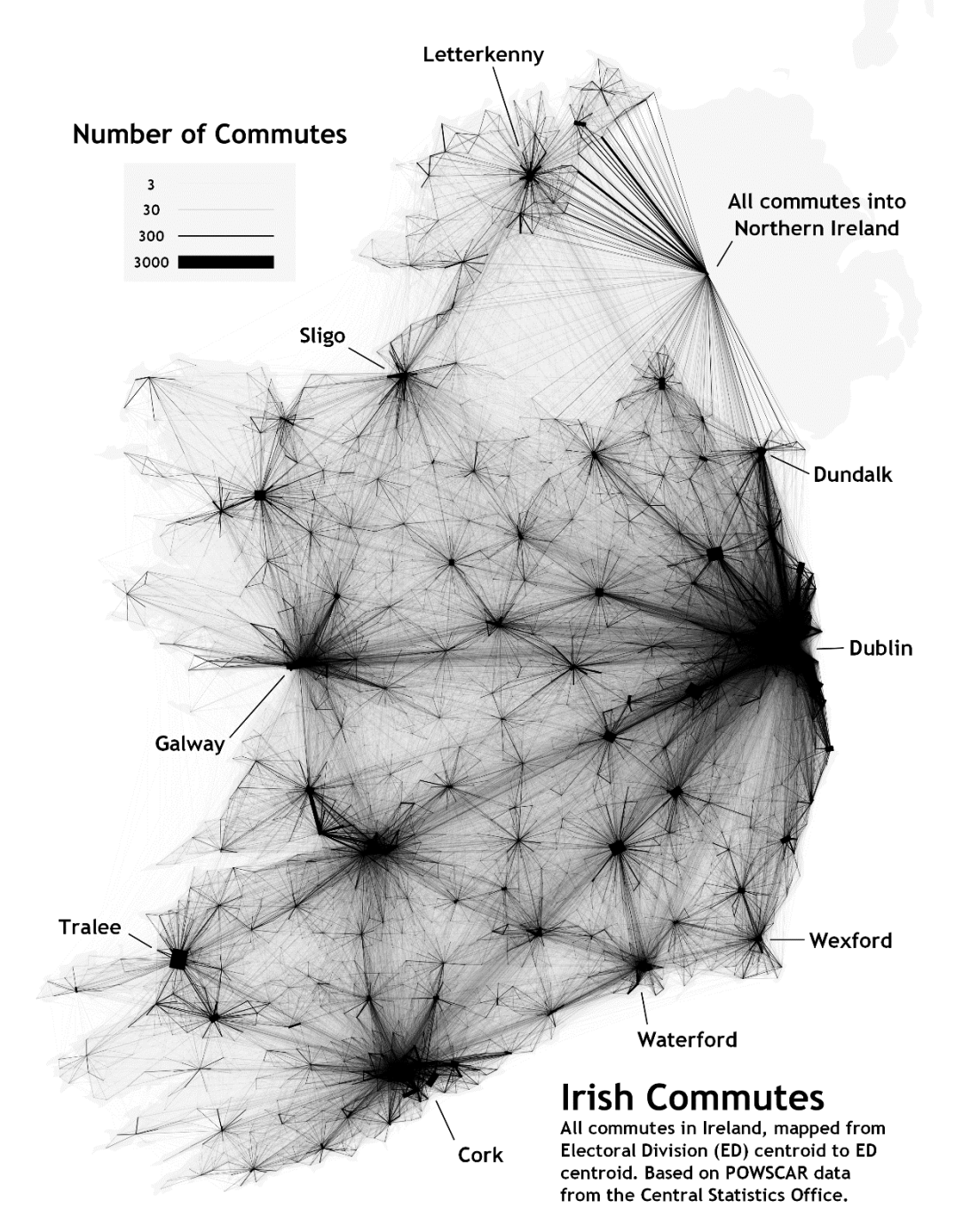

@HeikkiVesanto // GISforThought.com

## Web Maps

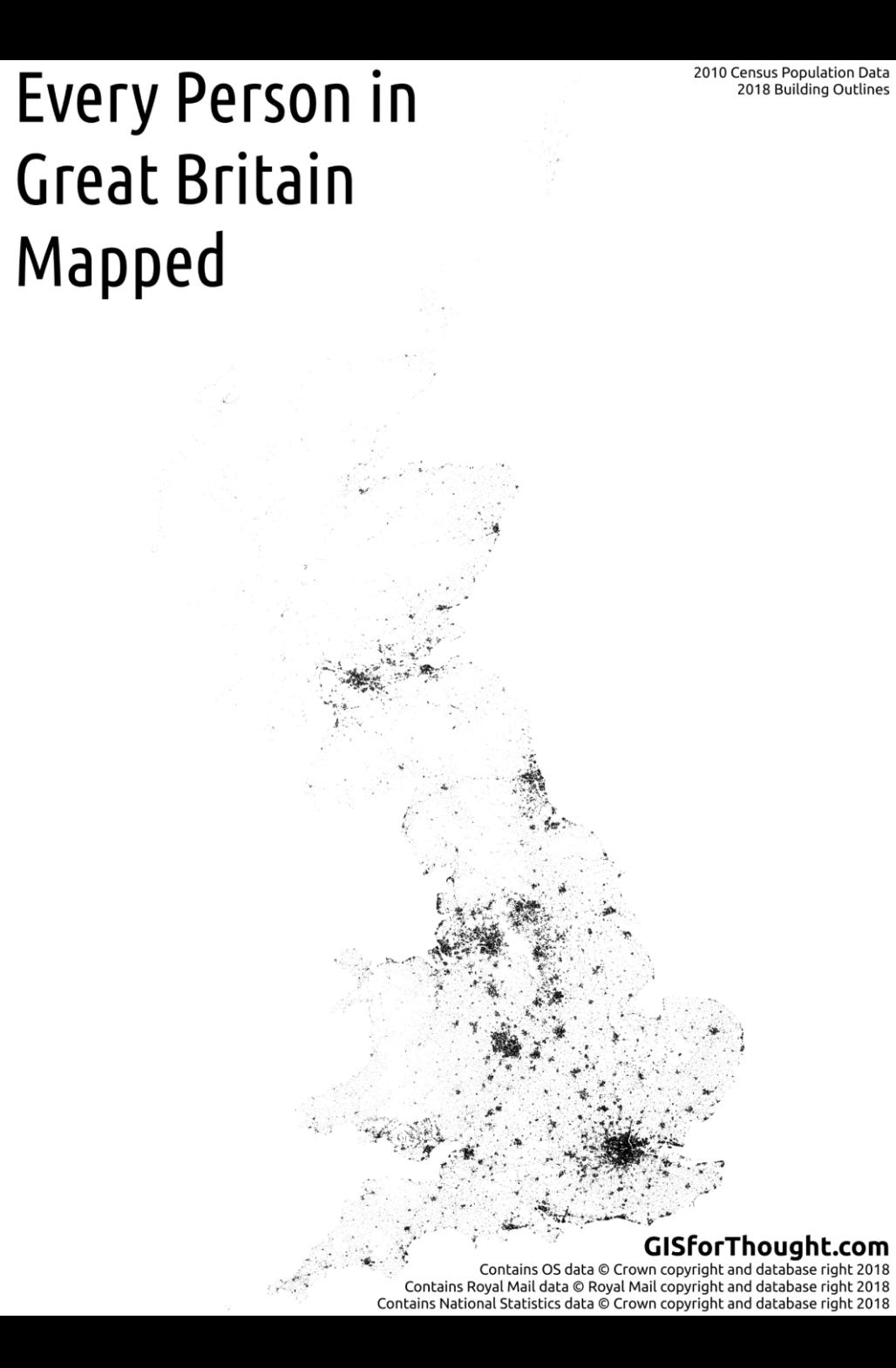

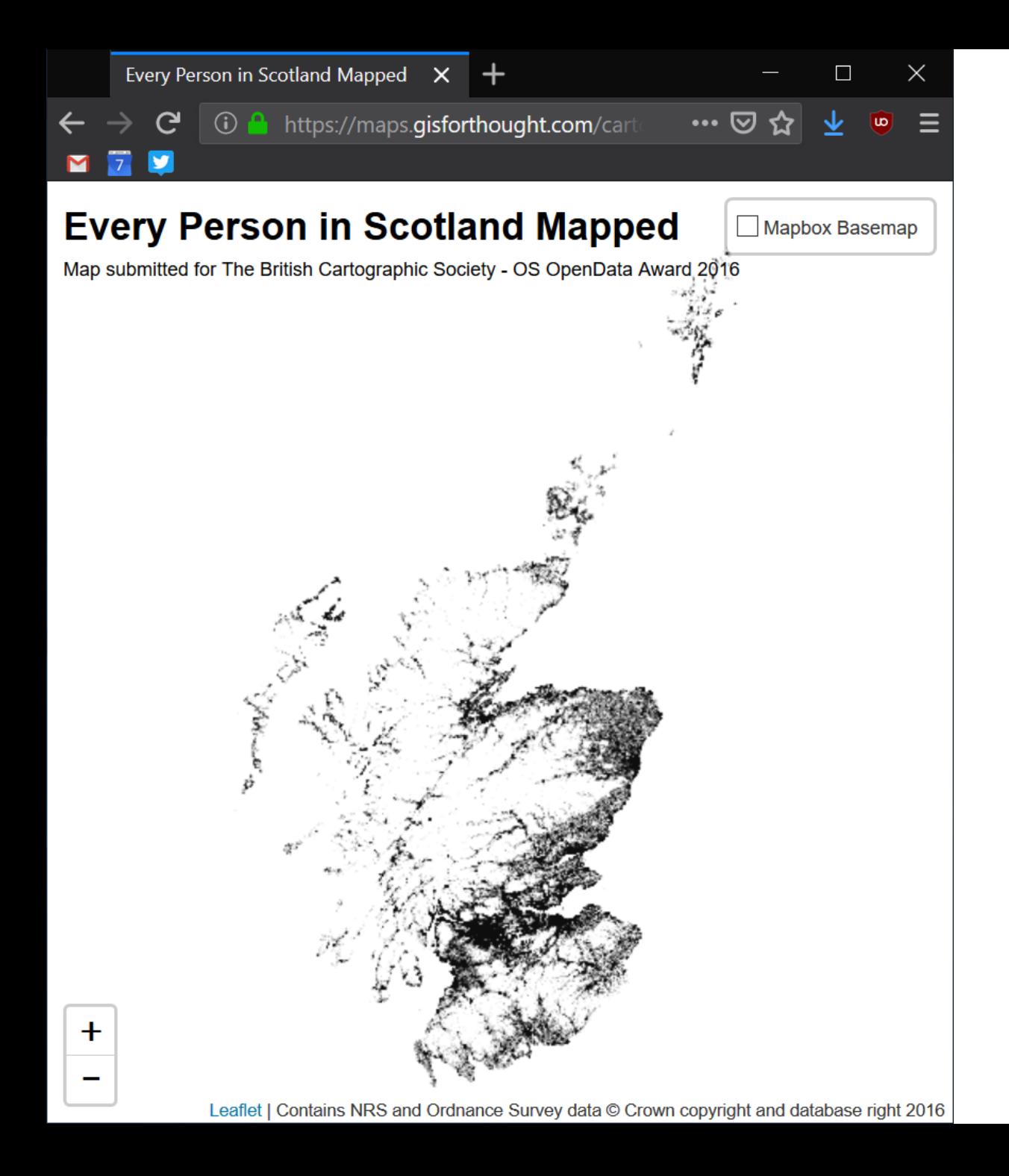

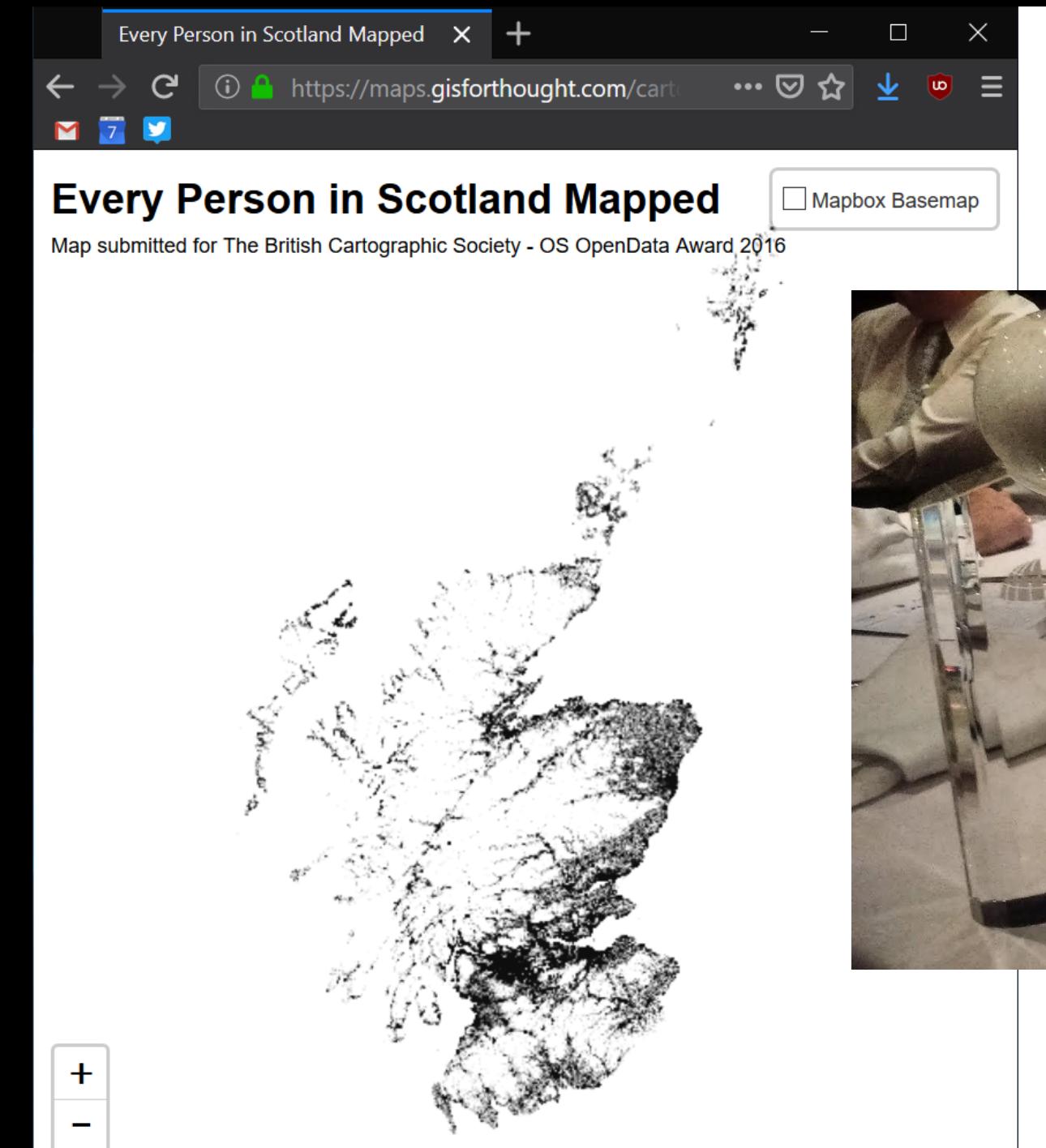

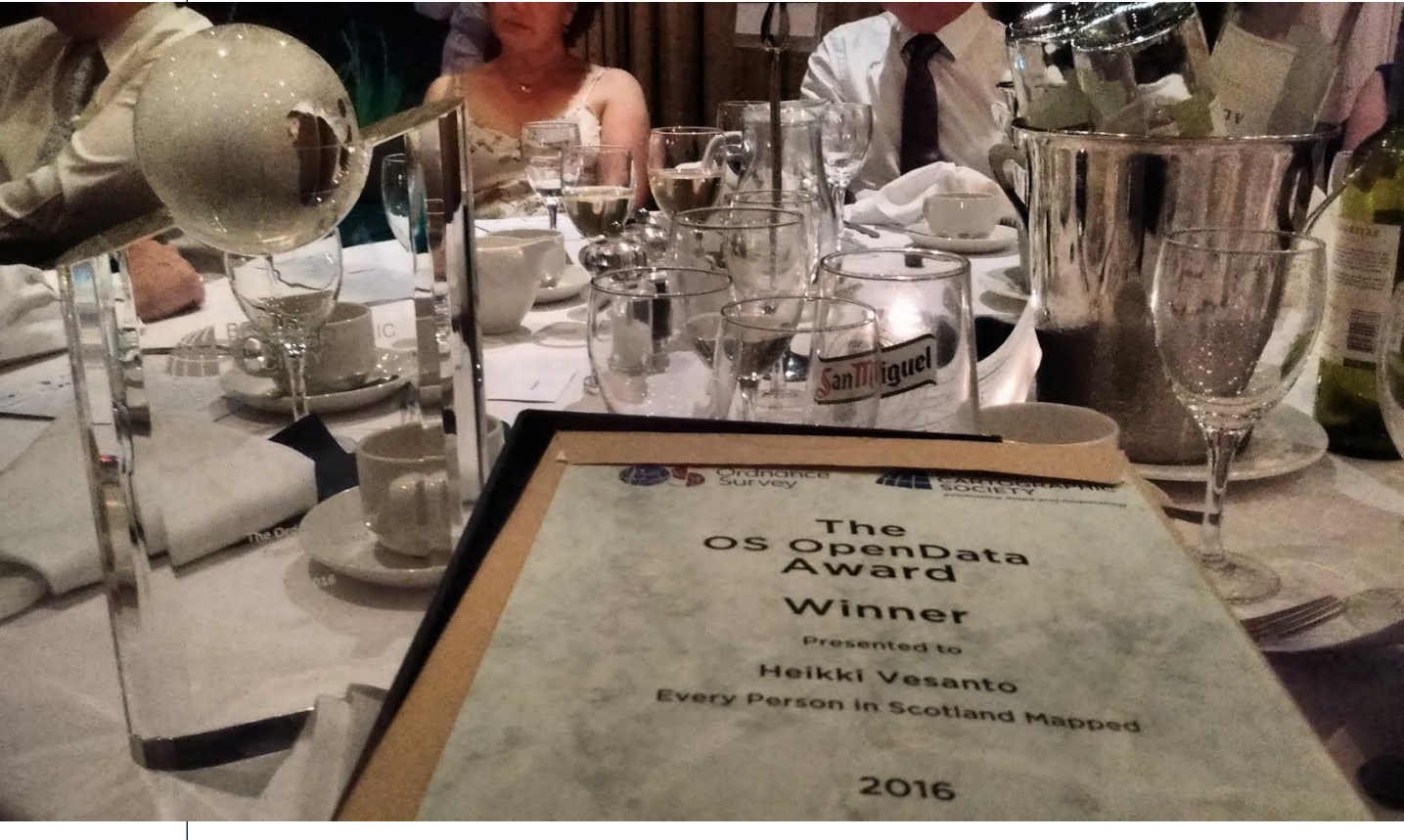

Leaflet | Contains NRS and Ordnance Survey data © Crown copyright and database right 2016

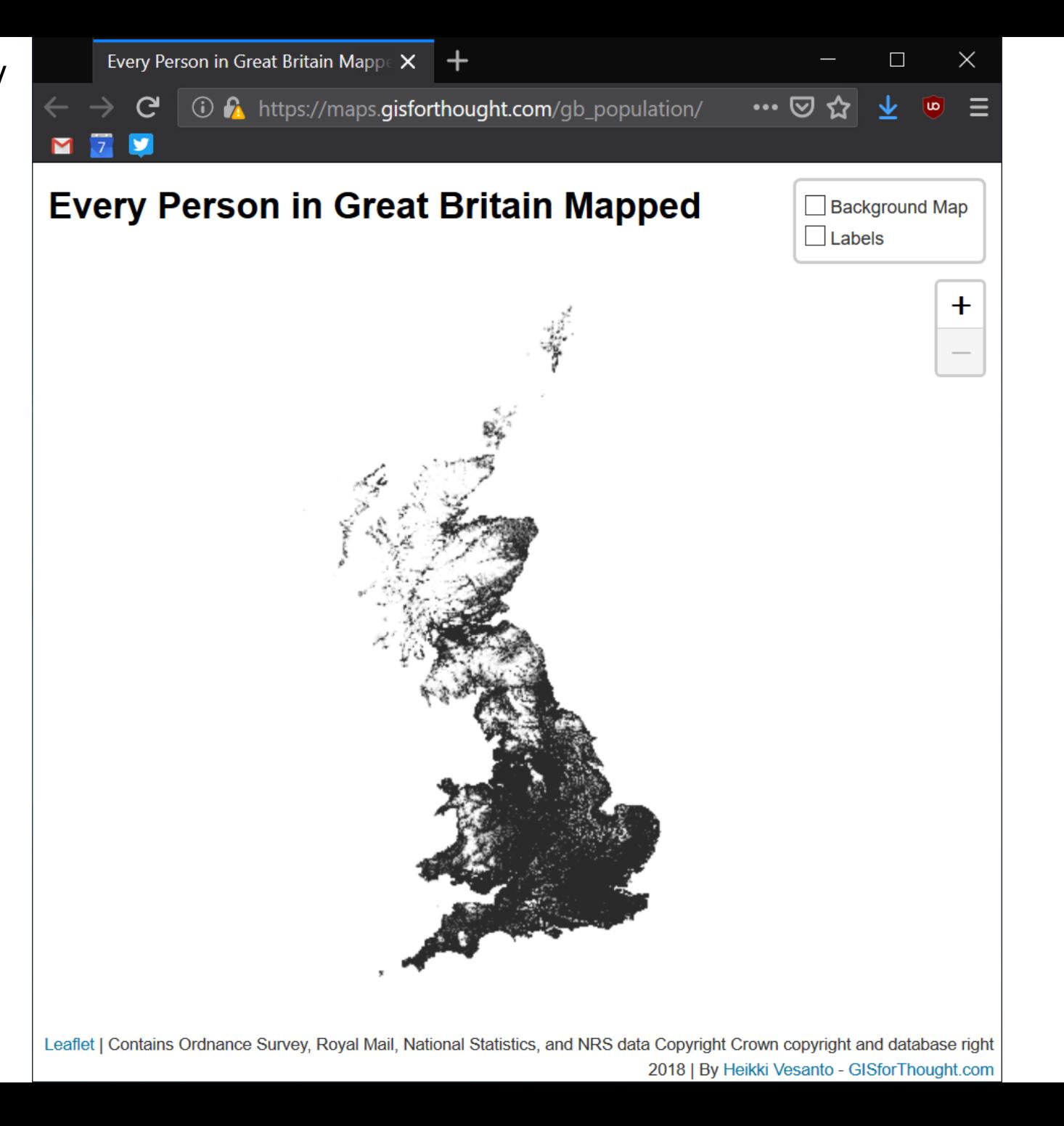

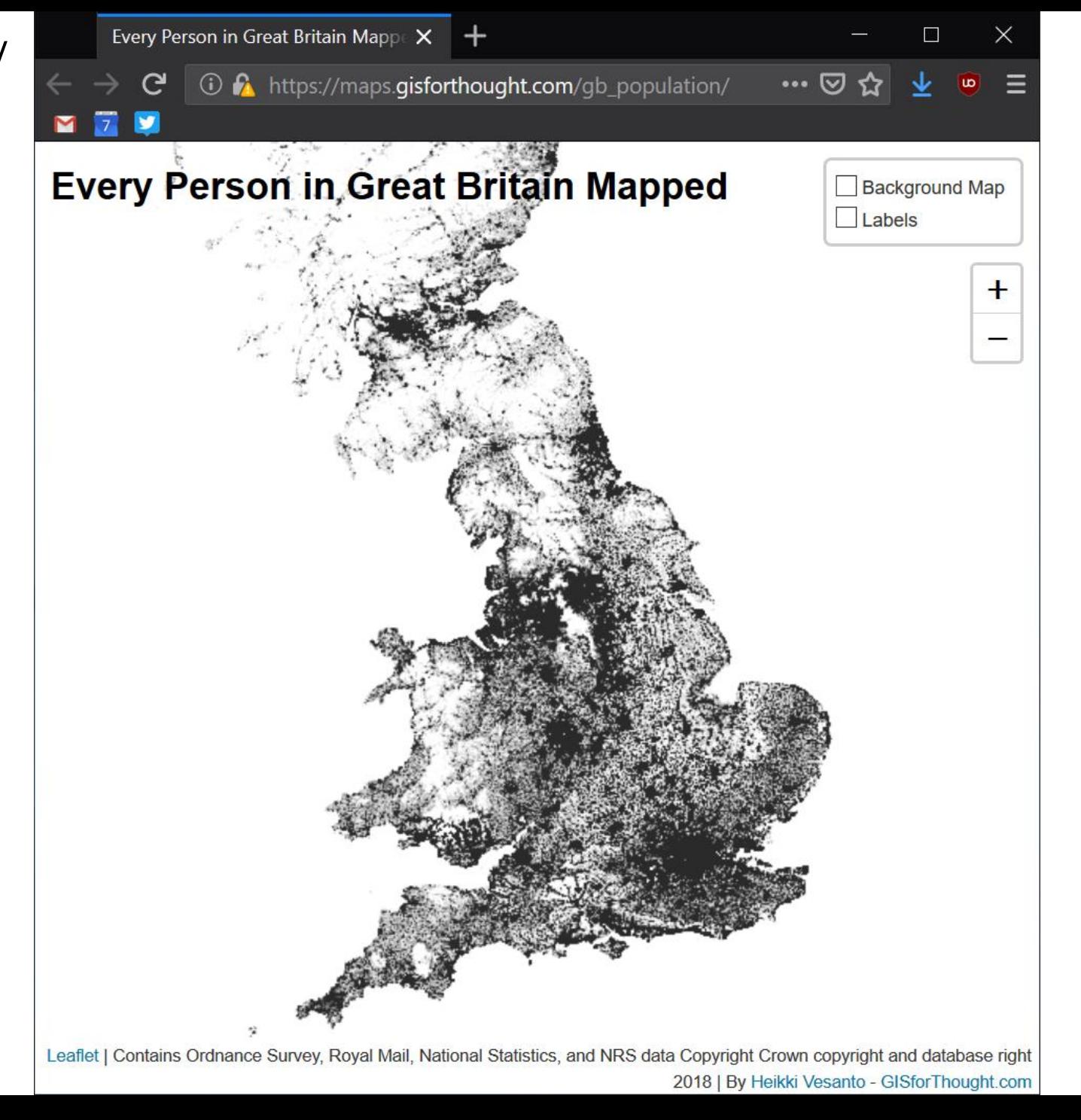

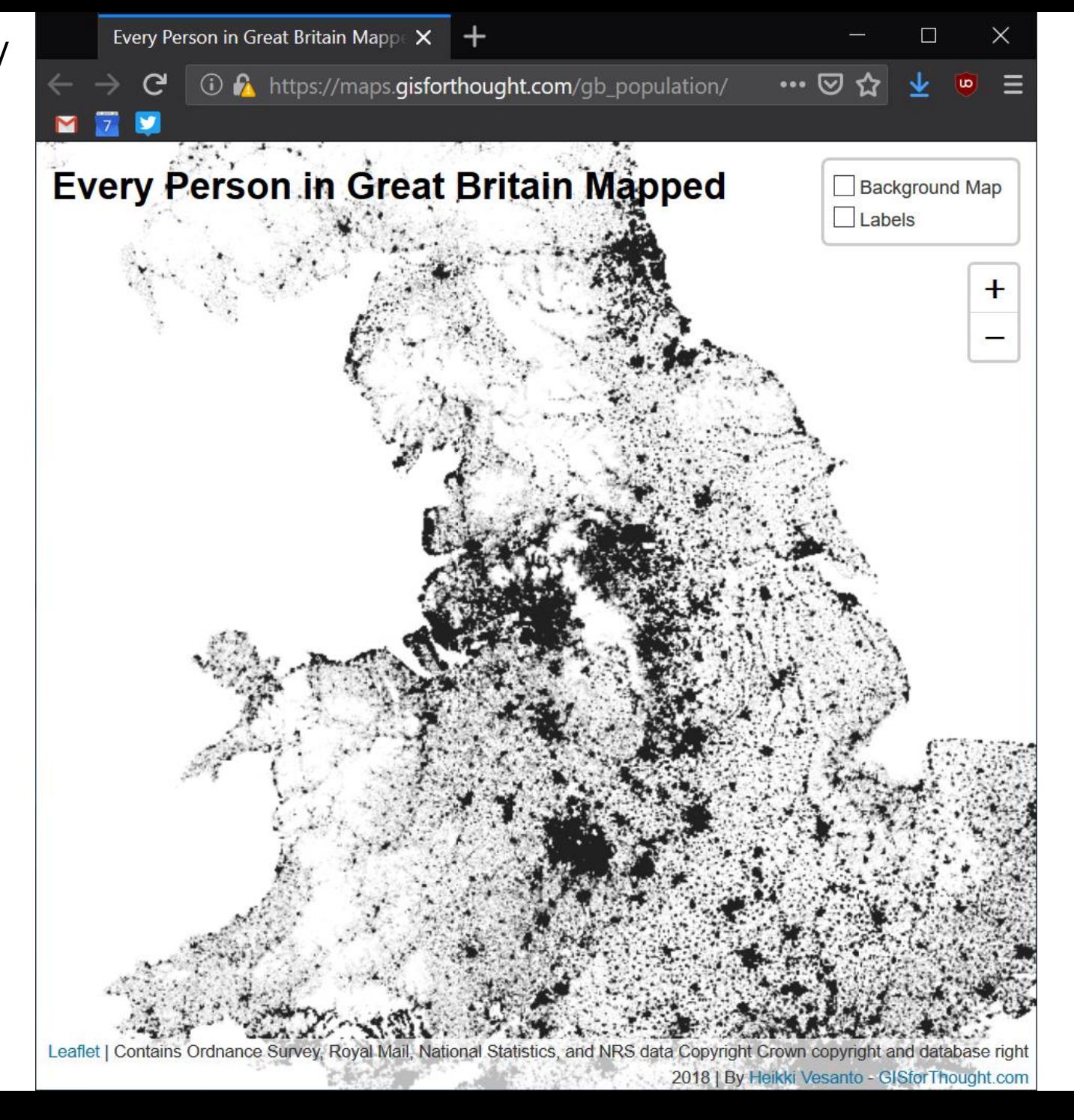

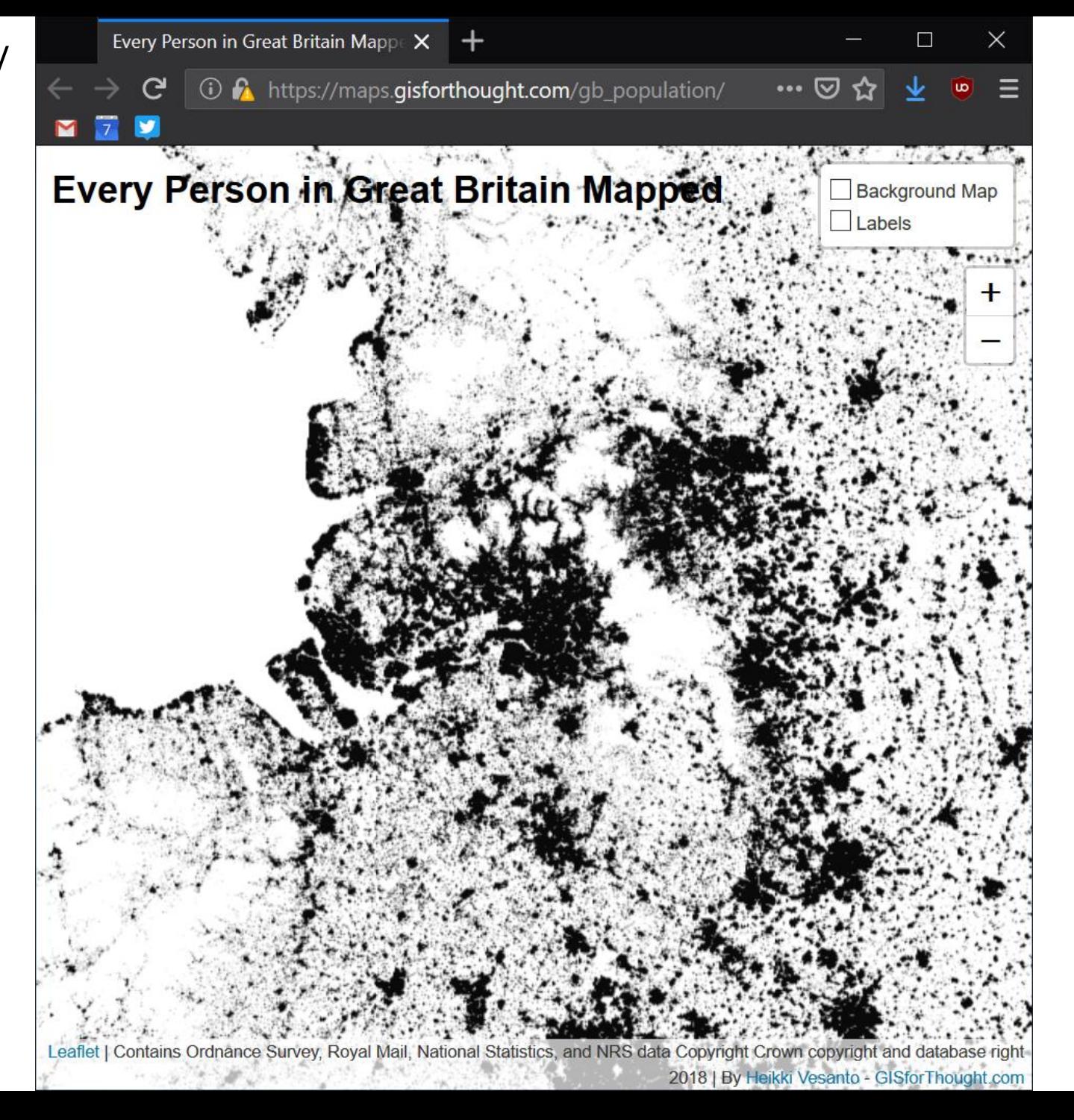

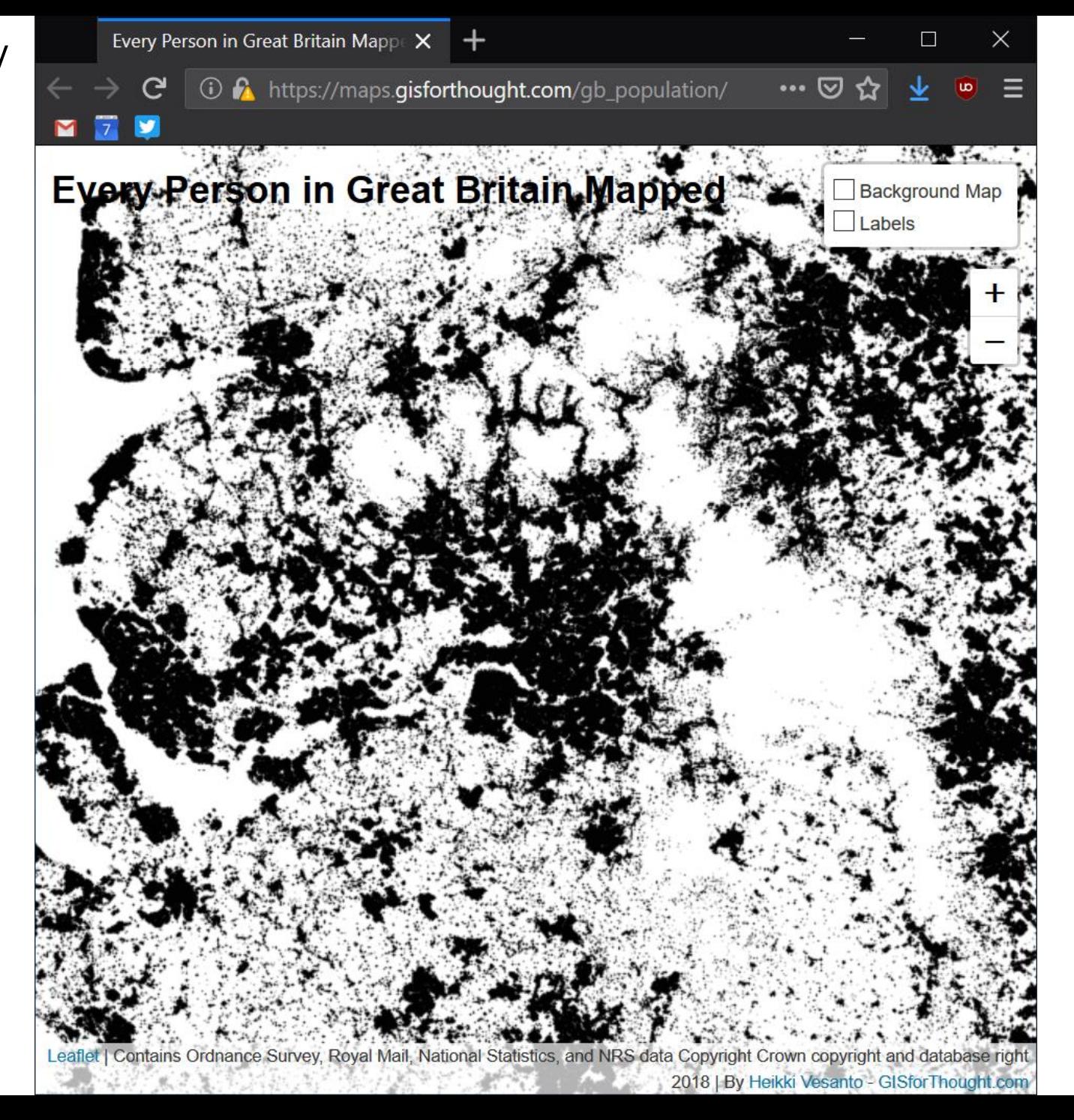

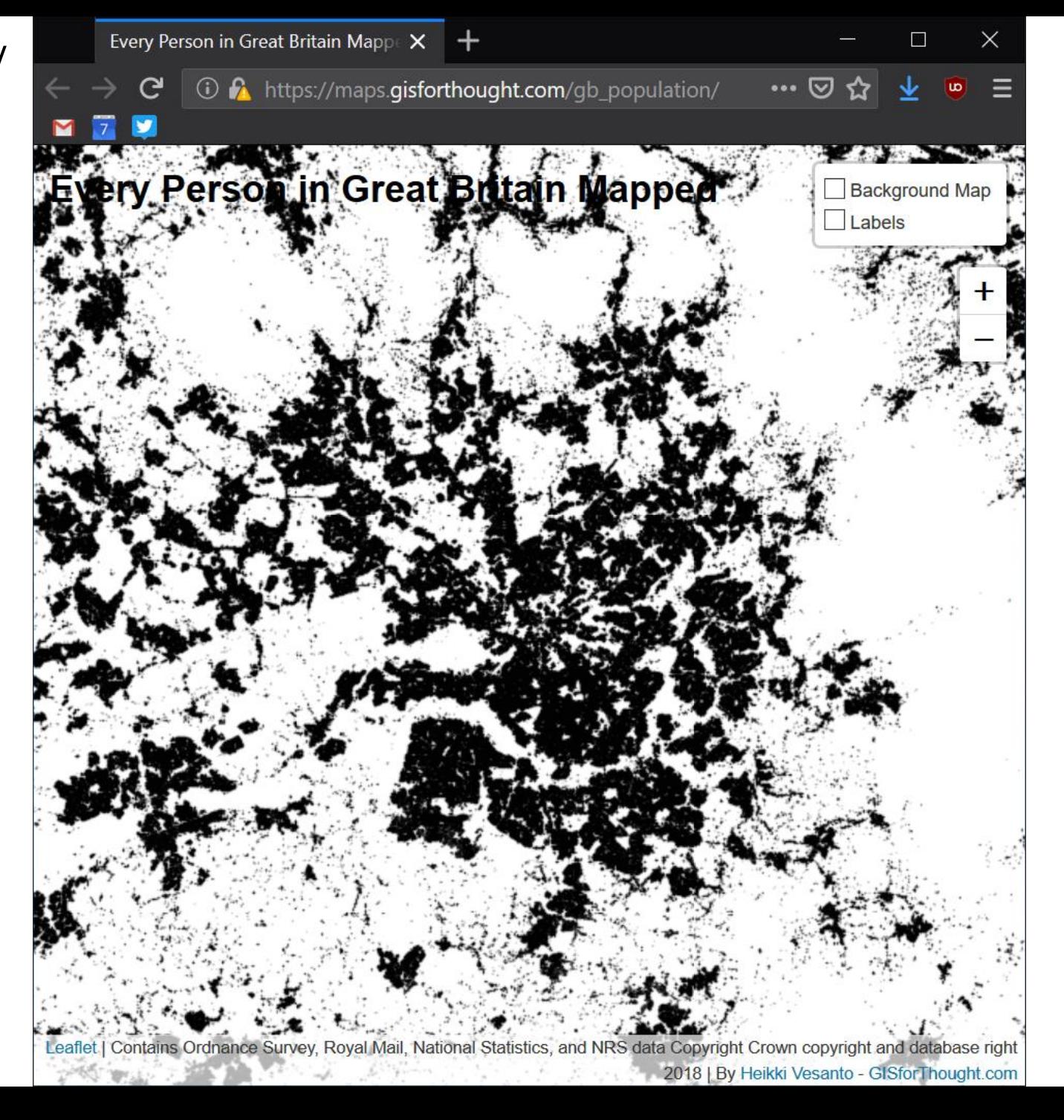

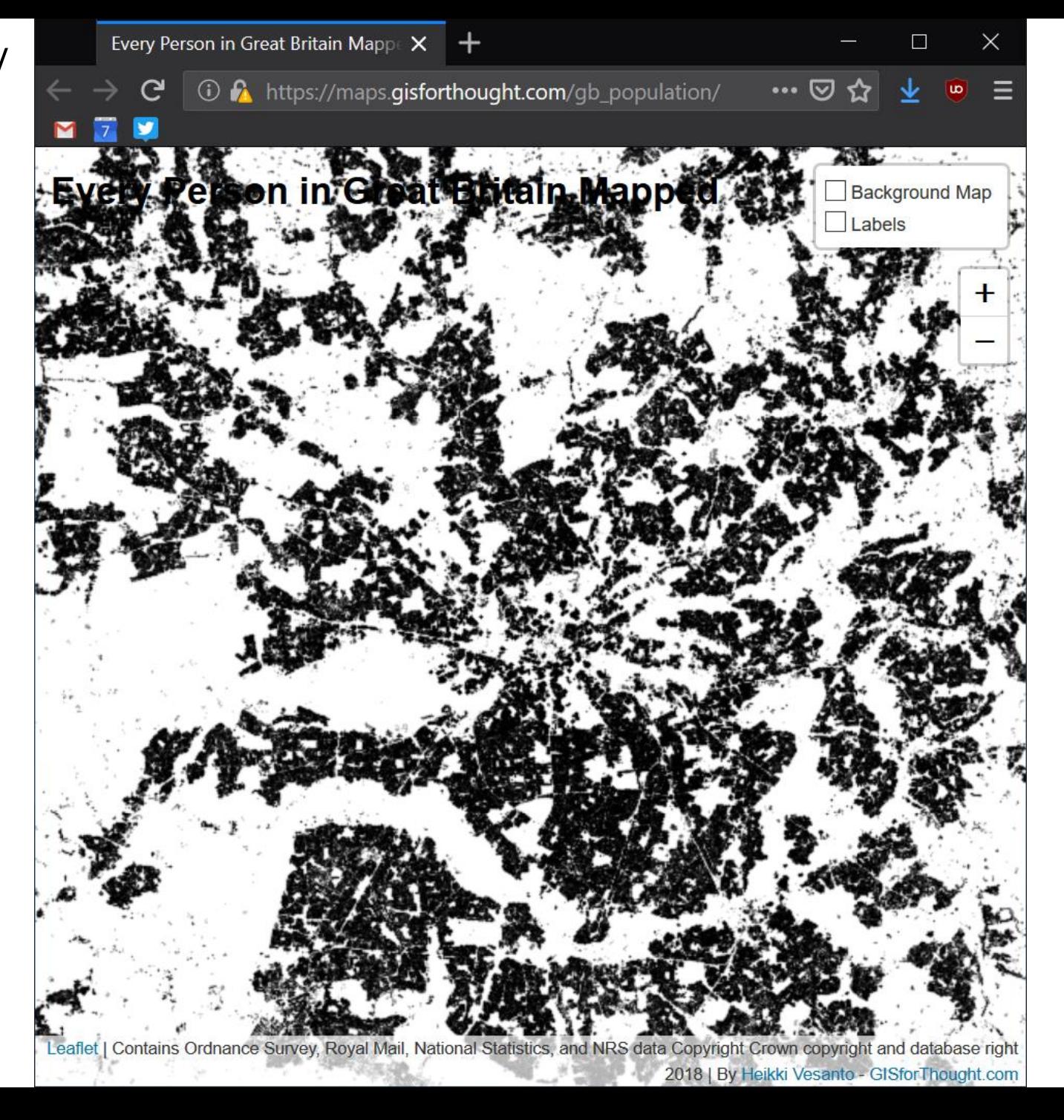

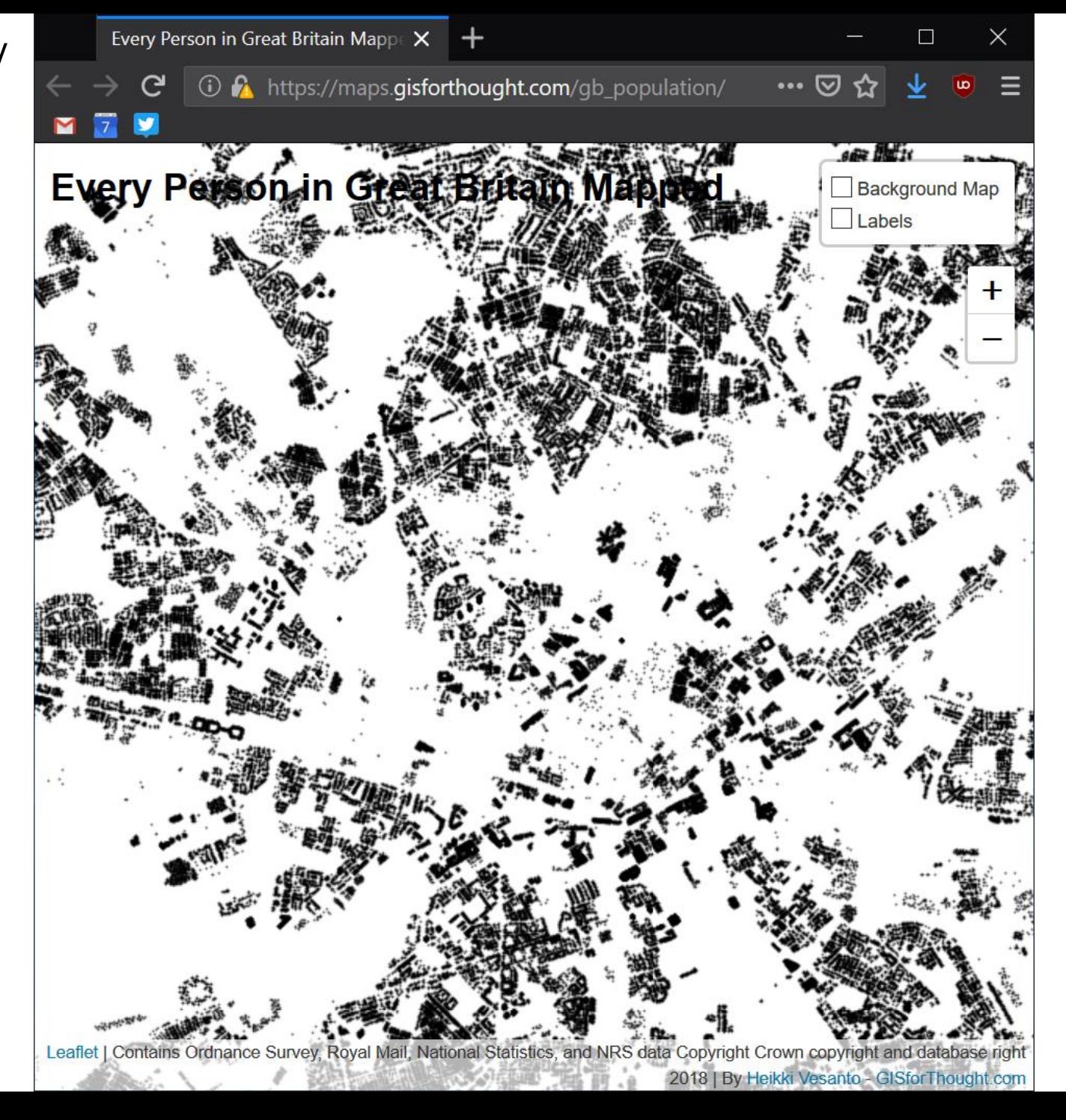

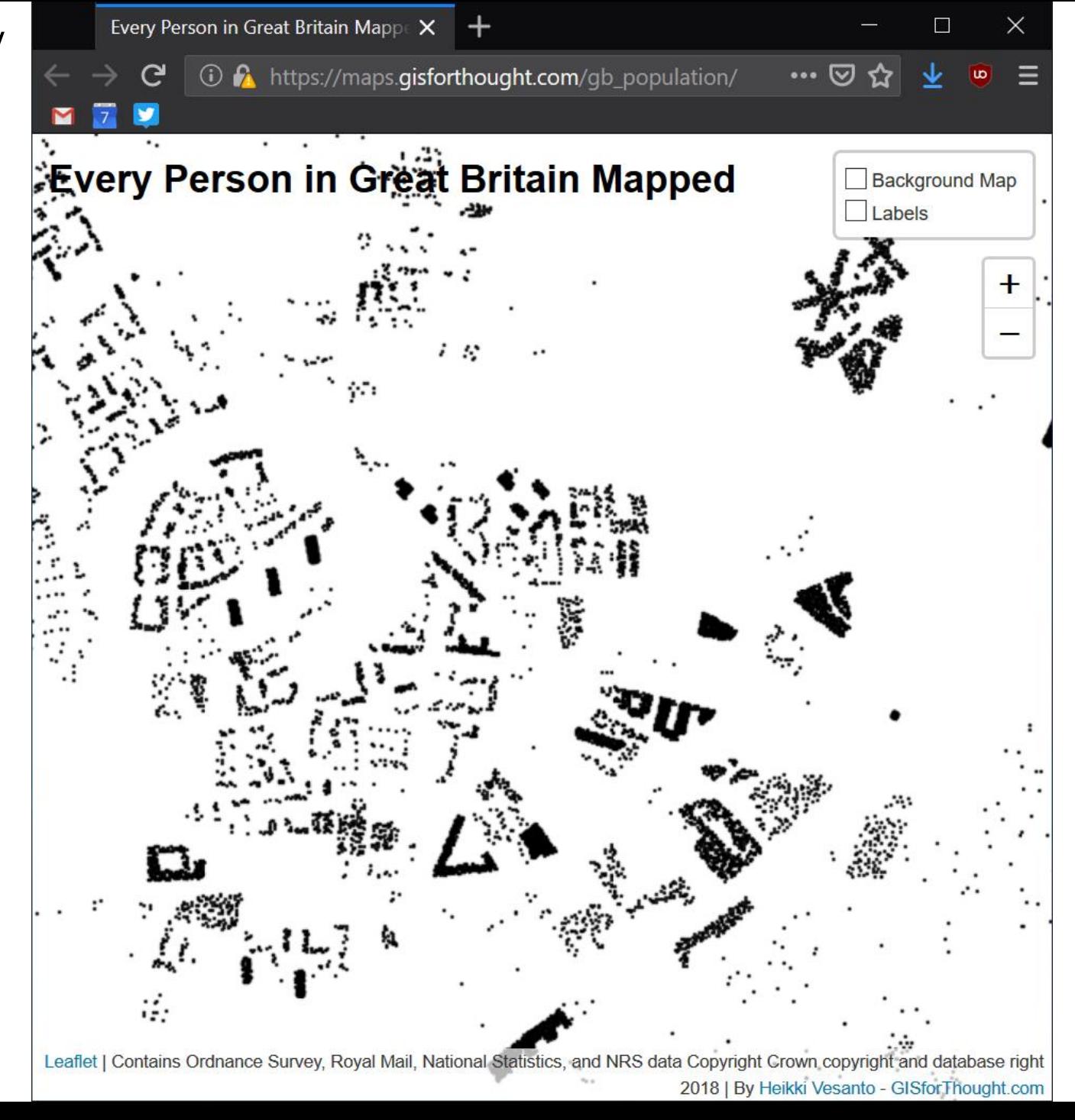

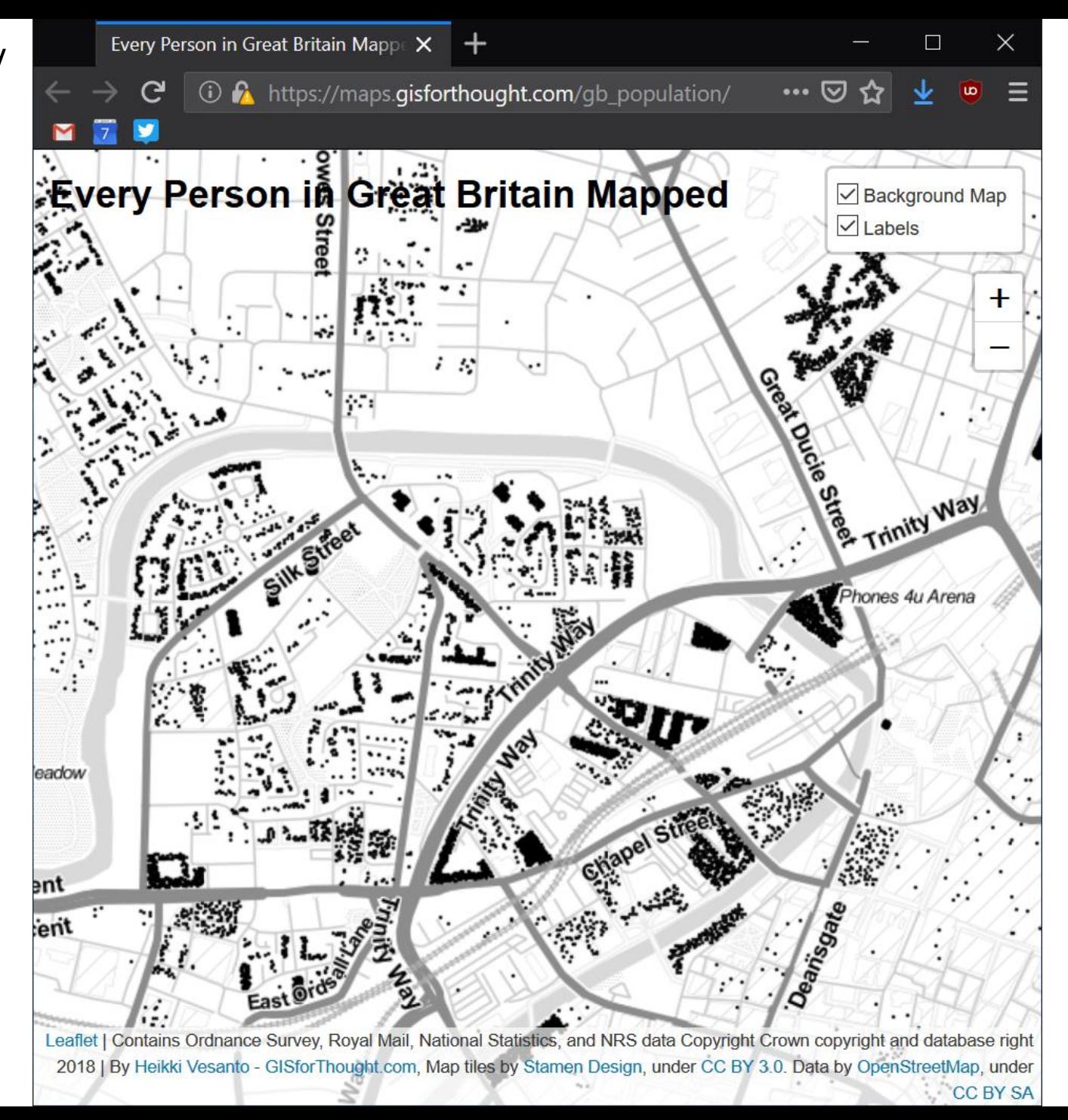

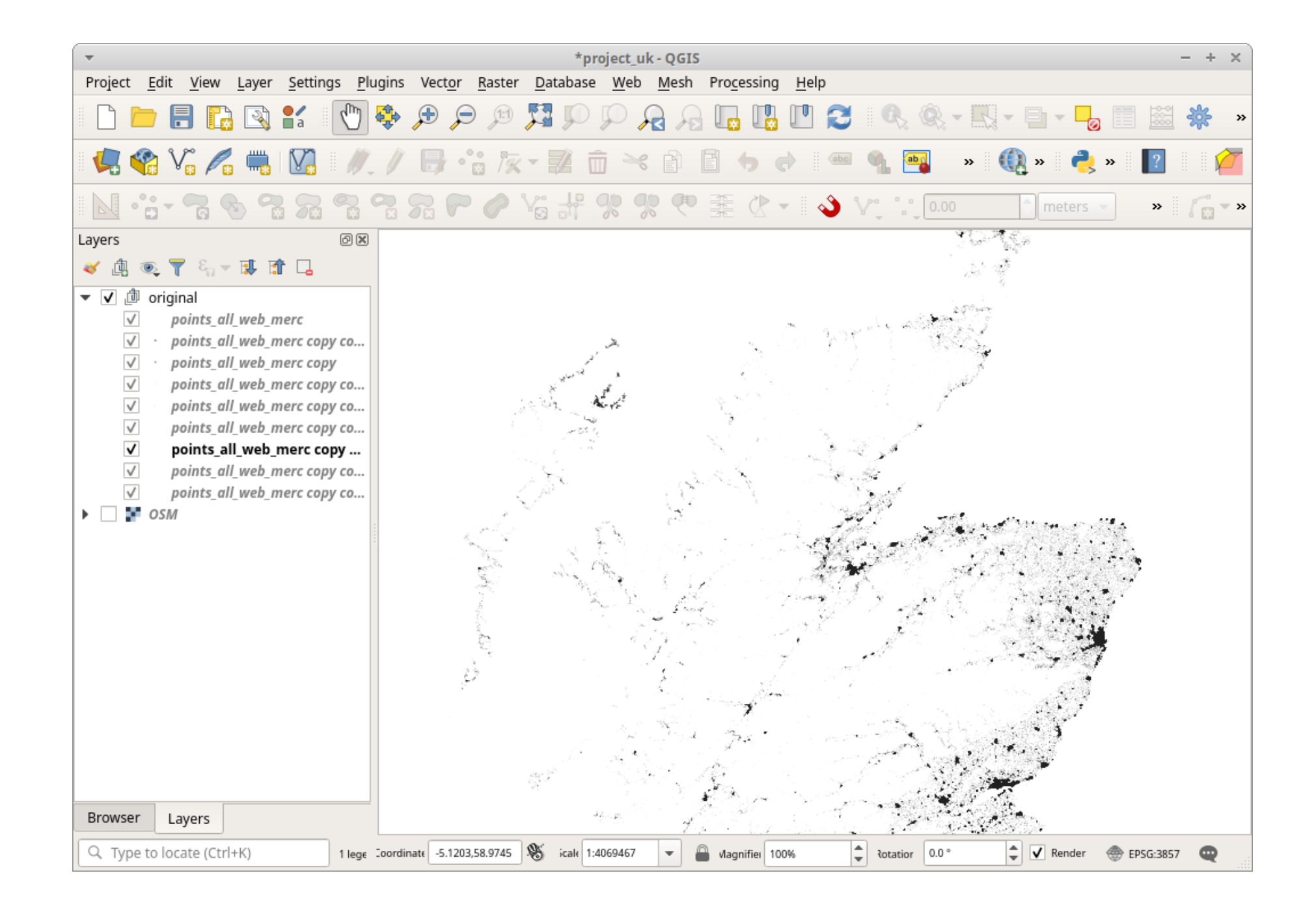

### **Mail**Online

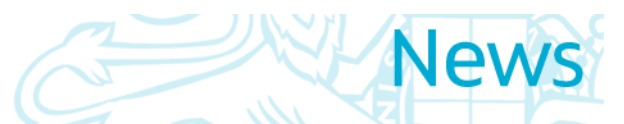

Home News U.S. Sport | TV&Showbiz | Australia | Femail | Health | Science | Money | Video | Travel | DailyMailTV atest Headlines | Royal Family | News | World News | Arts | Headlines | France | Most read | Wires | Discounts.

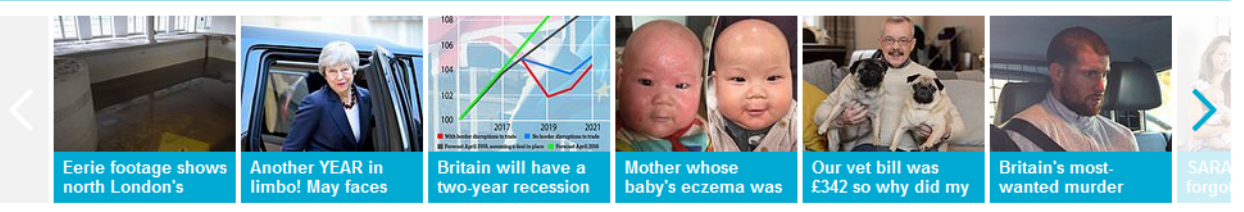

#### Incredible map shows exactly where 62m people live in **Great Britain.. from the Queen in Buckingham Palace, to** the most northerly resident of Shetland

- . The map, which is based on most recent census data, uses a black dot for every individual in Great Britain
- Zoomed out it shows heavy areas of population in major cities such as London, Glasgow and Manchester
- . But toggle in and you are able to observe street patterns and even the residents of individual houses

#### By RORY TINGLE FOR MAILONLINE PUBLISHED: 12:28, 11 March 2019 | UPDATED: 02:00, 12 March 2019

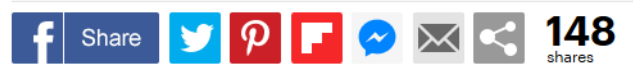

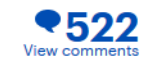

Logi

The creator of a remarkable new map claims to show the position of every one of Great Britain's 62 million population... from the Queen in London to the most northerly resident of Shetland.

The map, which is based on the most recent census data, uses a black dot for every individual - and when zoomed out shows areas of heavy population in major cities such as London, Glasgow and Manchester.

But zoom right in and it's possible to spot the residents of Buckingham Palace. In nearby Downing Street, a pair of dots could include the Prime Minister.

#### **Every Person in Great Britain Mapped**

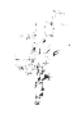

Background Map Labels

## Border

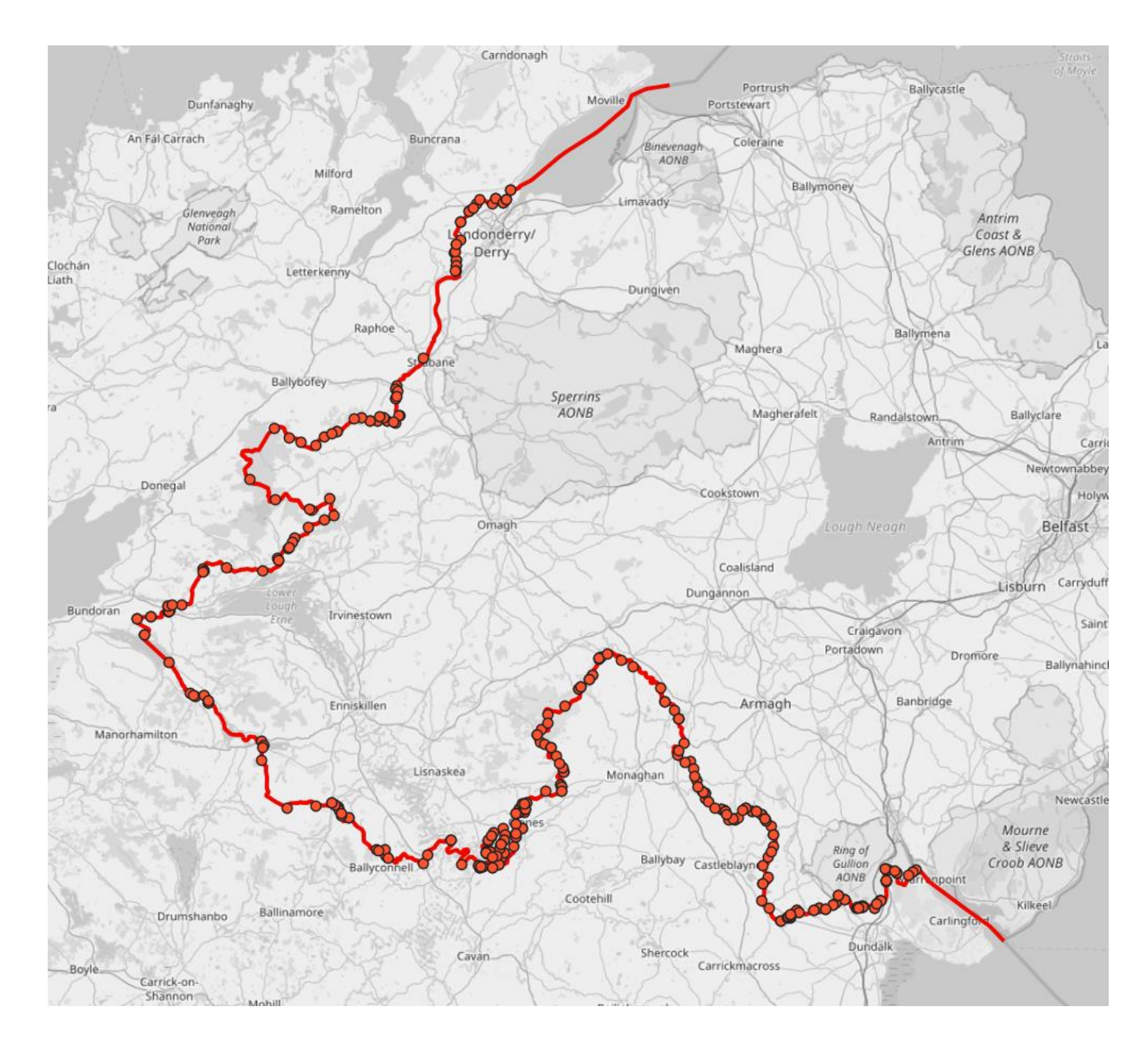

358 Crossing points

## Border

Then with filtering some of the highways, so removing: and b.highway !='track' and b.highway !='service' and b.highway !='services' and b.highway !='proposed' and b.highway !='planned' and b.highway !='pedestrian' and b.highway !='track' and b.highway !='gallop' and b.highway !='footway' and b.highway !='disused' and b.highway !='bridleway' and b.highway !='abandoned'

292 Crossing points

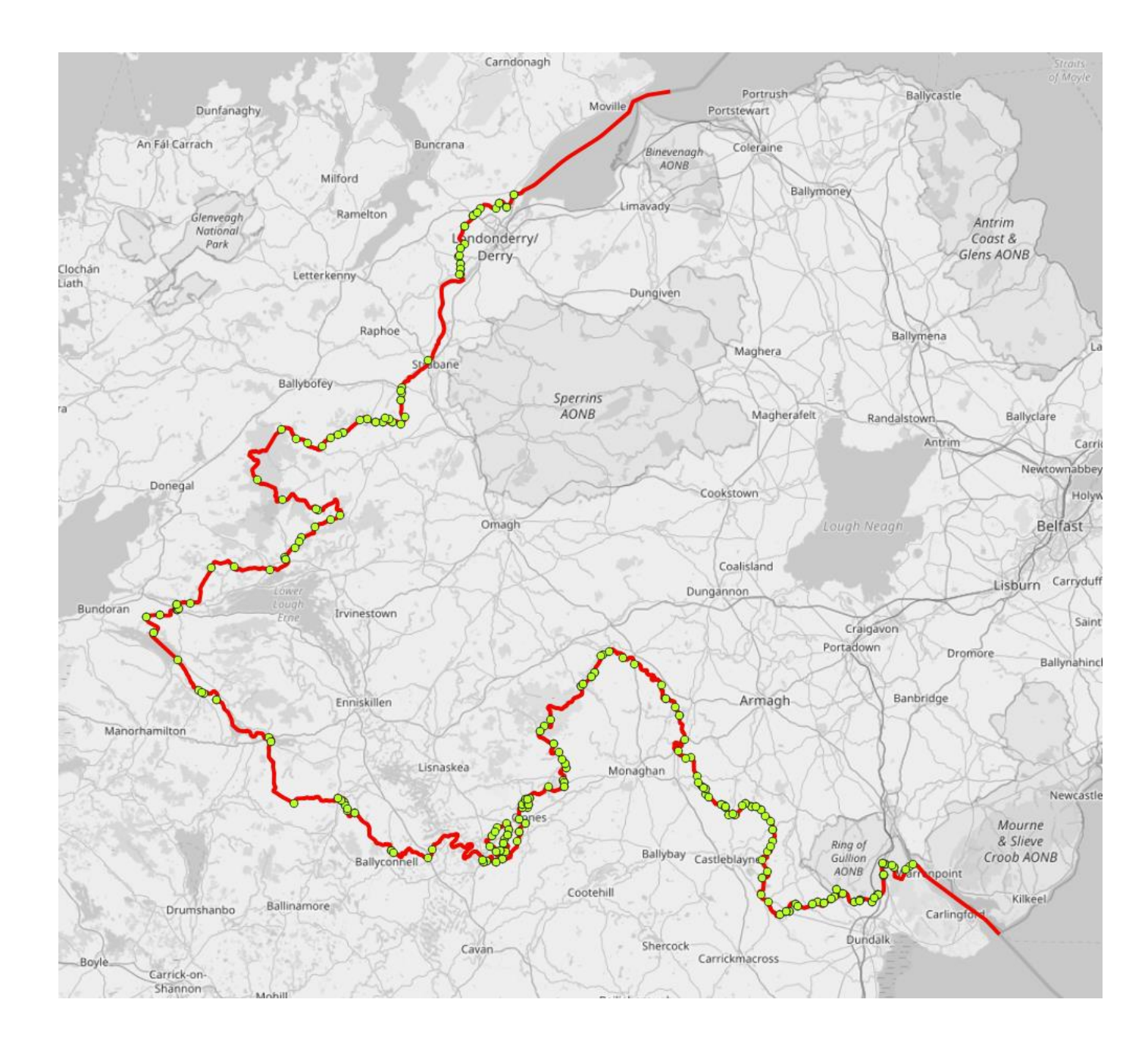

## Border

292 Crossing points Travelling sales person routing to each one. 1101km trip.

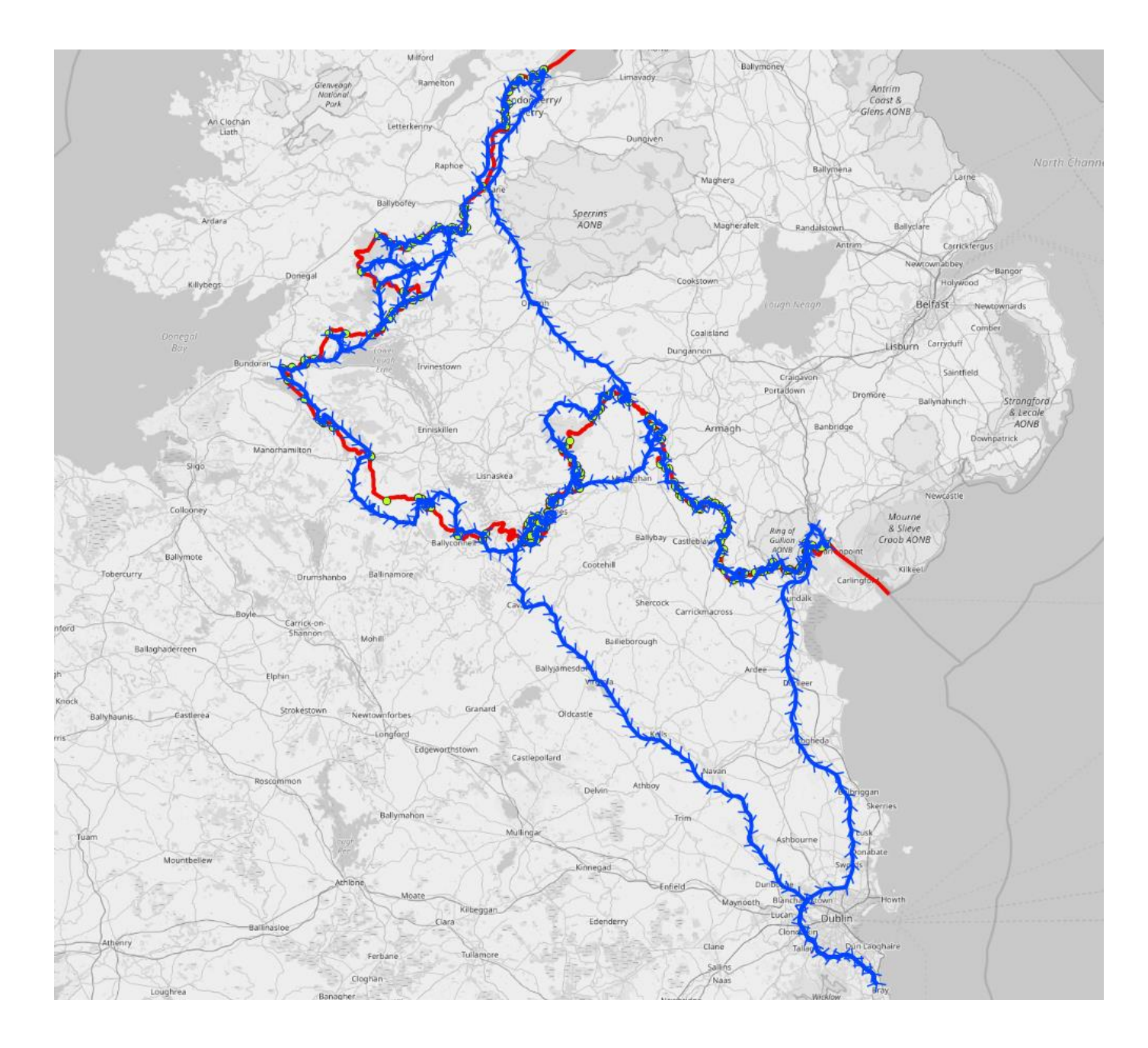

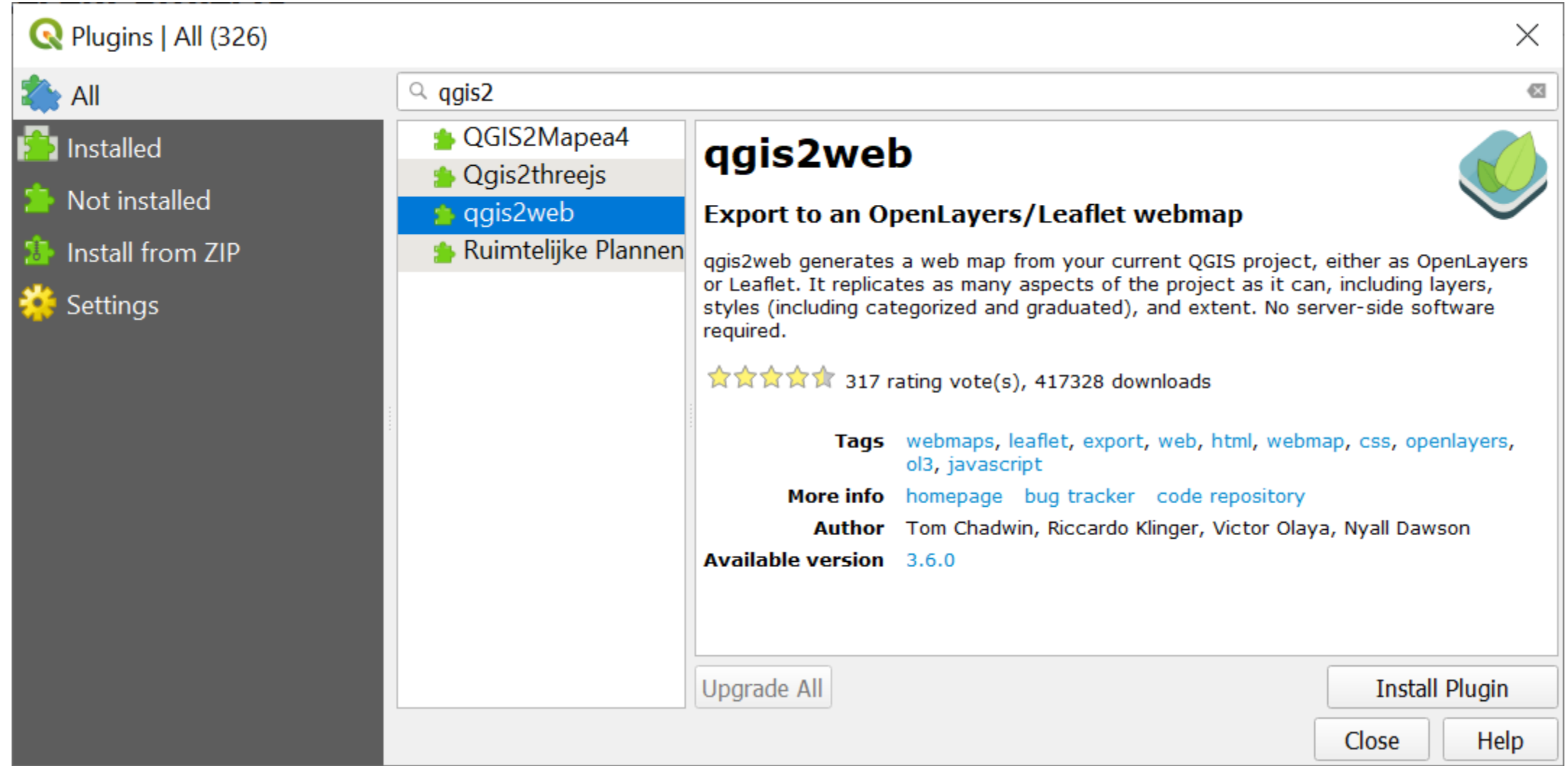

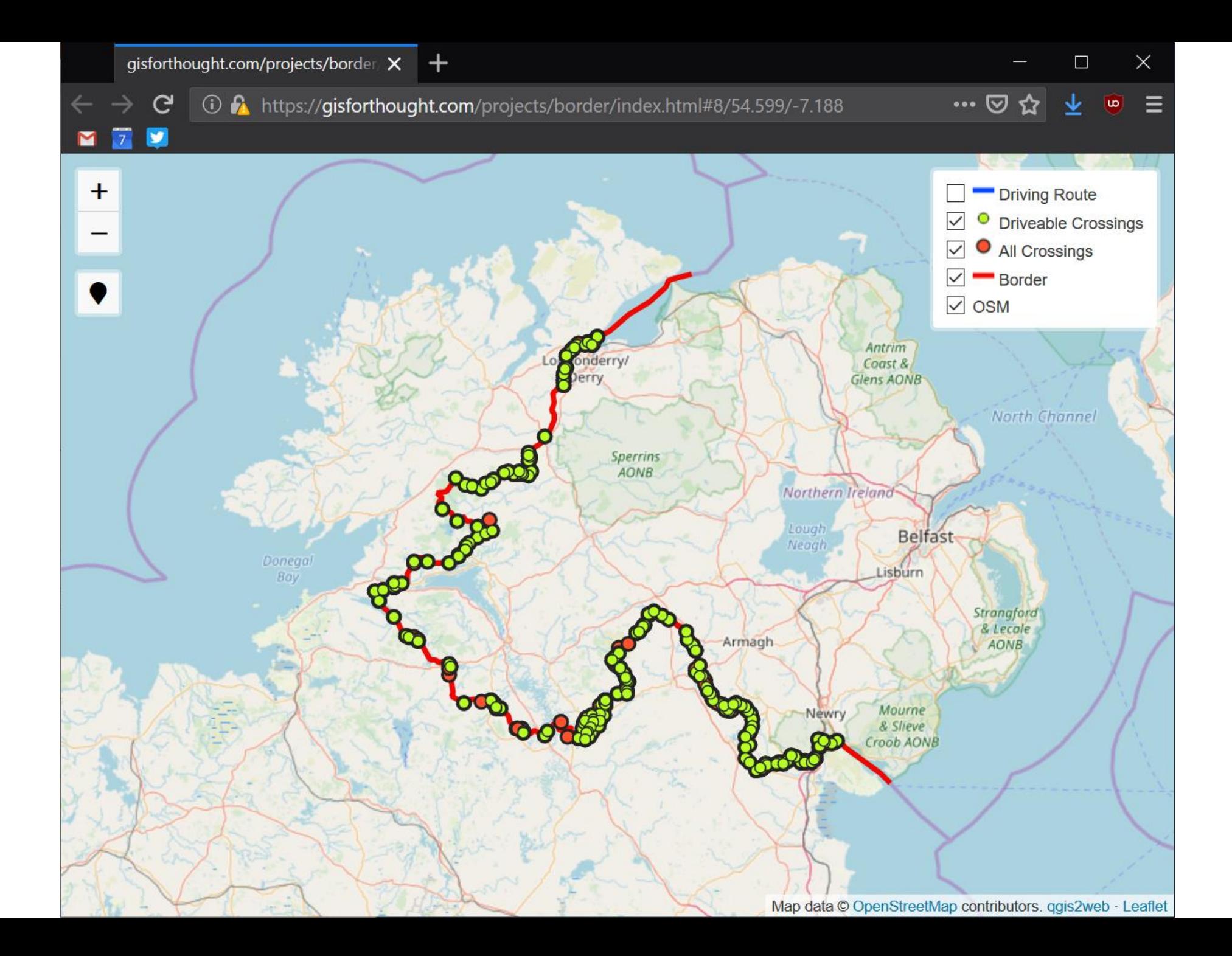

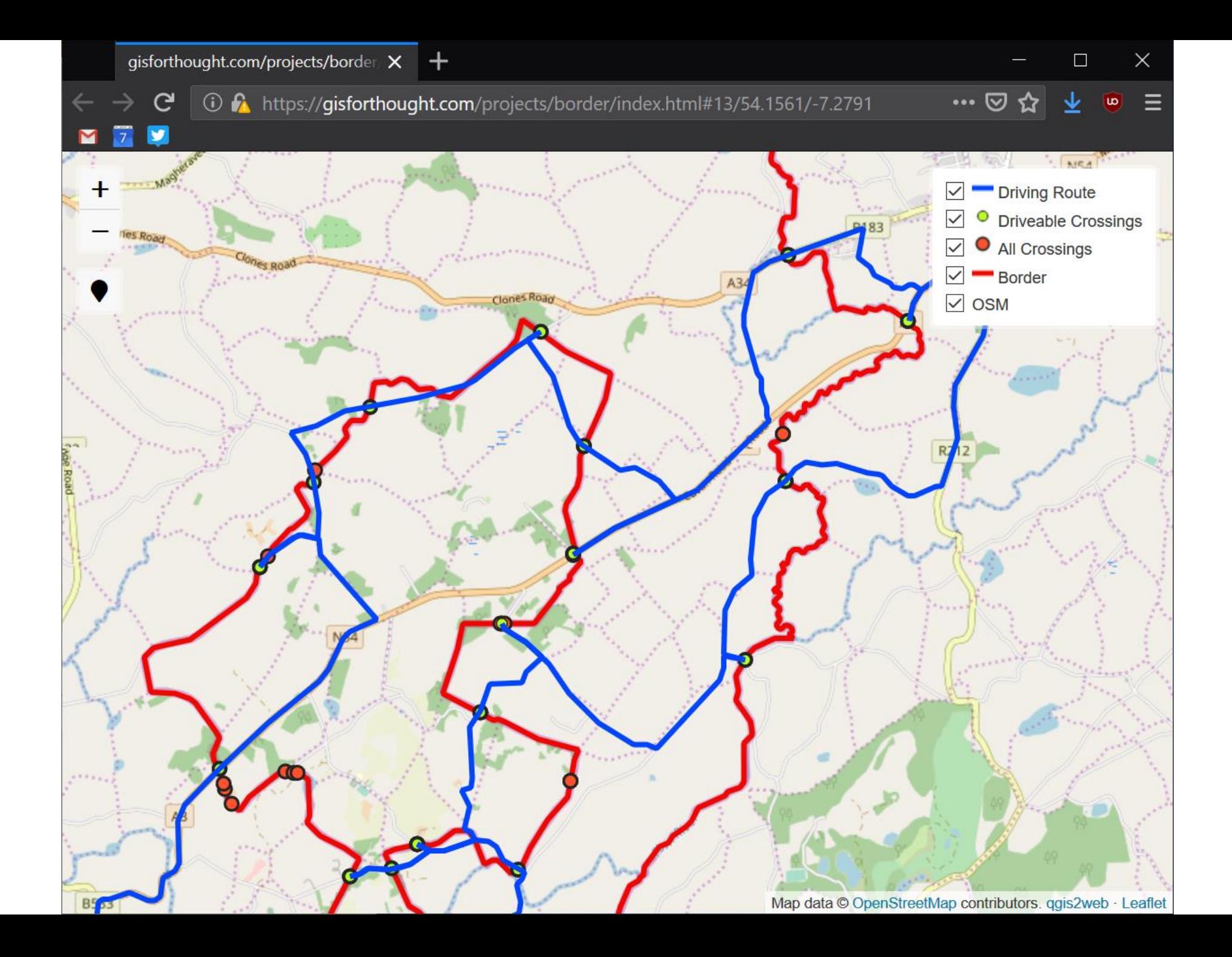

# Links

- @charley\_glynn
	- [https://www.ordnancesurvey.co.uk/blog/2017/02/carto-tips-using](https://www.ordnancesurvey.co.uk/blog/2017/02/carto-tips-using-blend-modes-opacity-levels/)blend-modes-opacity-levels/
- Tiles:
	- [http://alephnull.net/software/gis/tile\\_writer.shtml](http://alephnull.net/software/gis/tile_writer.shtml)
- QGIS2Web:
	- <https://github.com/tomchadwin/qgis2web/wiki>

## Thanks